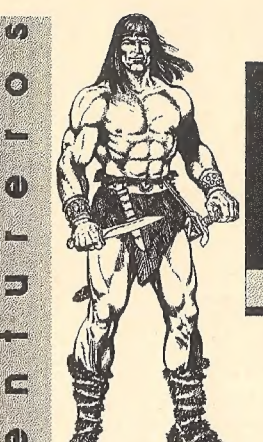

 $\mathcal{C}$  $\left(\circ\right)$ 

 $\binom{1}{1}$ 

ana.<br>Kara

 $\hat{\mathbf{d}}$ 

E

( a )  $\mathcal{L}$  $\begin{pmatrix} 0 \\ 0 \end{pmatrix}$ 

 $\sqrt{2}$ 

 $\left\langle \begin{array}{c} 2 \ 2 \ 2 \ 2 \end{array} \right\rangle$ 

 $\hat{\mathcal{C}}^{(n)}$ 

 $\mathbb{C}^3$ 

 $\left(\bullet\right)$ 

 $\overline{a}$ 

ko.

gana.<br>Gana

 $\sqrt{2}$ 

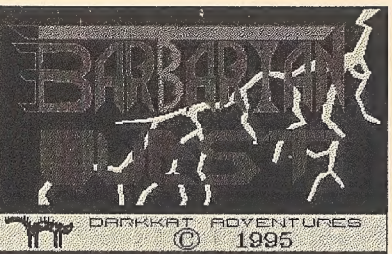

## La Superproducción de Darkkat Adventures

## LOS CINCO DÍAS DEL PIXEL

a a shekarar wasan ƙwallon ƙafa ta ƙasar Ingila.<br>'Yan wasan ƙwallon ƙafa ta ƙasar Ingila.

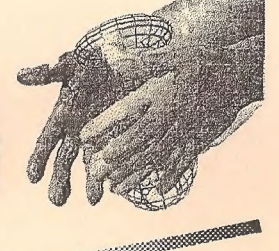

## **NEGRA NOCHE**

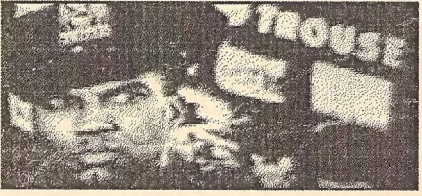

6úmo se hizo y Comentario a fondo...

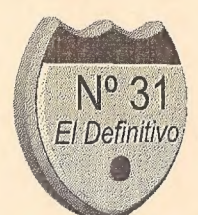

Año VIII. 3<sup>ª</sup> Época 11<sup>ª</sup> Suscripción

### **CALL THE REA**

(11° Subscripción) Publicación Periódica **Ediciones CAAD** Apartado de correos 319 46080 - Valencia (Spain) Telf. (96) 369 95 71 **F-Mail: falco@arrakis.es** Pagina en Internet http://lig01.unizar.es/caad/

En el reporto:

**El Director JUAN J. MUÑOZ FALCÓ** 

Los Subdirectores JORGE FUERTES ALFRANCA **JOSE LUIS CEBRIAN** 

El Maquetador e Impresor ANTONIO FERNANDEZ GIMENEZ

### **Los Redactores**

ANTONIO OLVERA CALDERON **AQOACDLC CARLOS MARTINEZ AGUIRRE** EL CABALLERO HEAVY JAVIER SAN JOSE **JESUS PEDROSA** MELITÓN RODRÍGUEZ **PAULO JAN** 

> **Ilustrador** PACO ZARCO

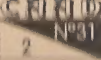

### Selecciones CAAD:

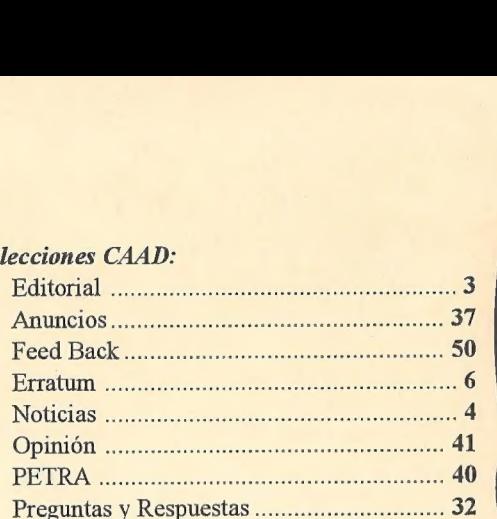

### Comentarios de Aventuras:

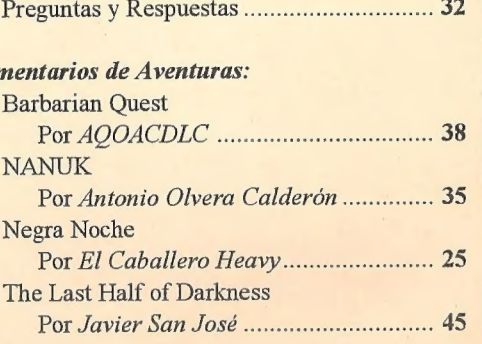

### Concurso: I Concurso Nacional de AventuraS ....om.....

### Informe:

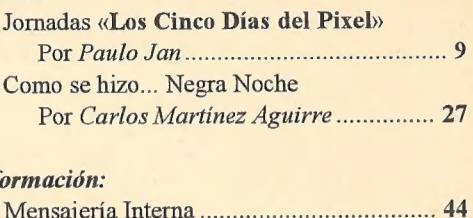

### Información:

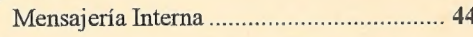

### Programación:

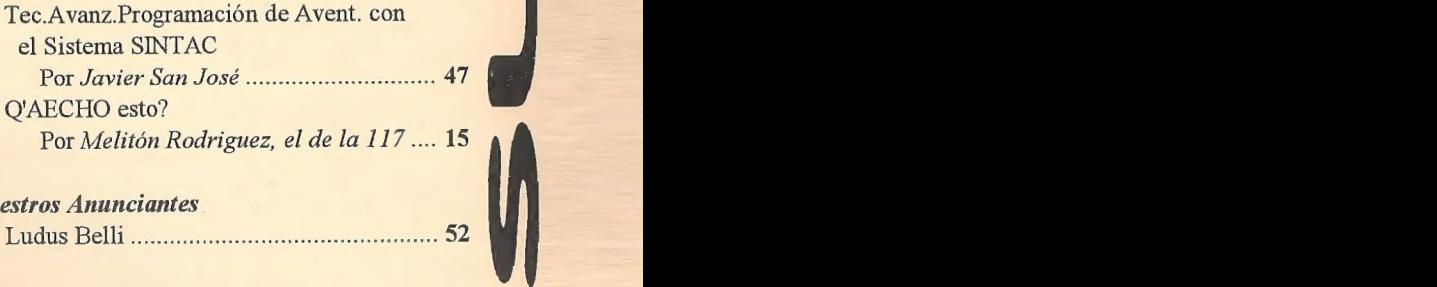

### Nuestros Anunciantes

## EDITORIAL

Por: Juan José Muñoz Falcó

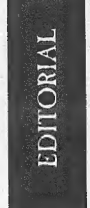

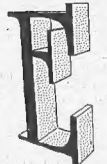

n este número del CAAD ienemos importantes novedades. Creo que podréis apreciar en primer lugar el cambio en la maquetación. Espero que toda esta información no os resulte escasa, y que podáis aprovecharla.

También es destacable la nueva calidad láser de laimpresión. Es delo mejor que se puede obtener ahora mismo, y soy del parecer que esto'es preferible a tener que leer un fanzine realizado con papel higiénico, como lamentablemente existen.

El tercer tema que considero importante es el Concurso (con mayúsculas) DE AVENTURAS, cuyas bases podéis leer en el interior. No setrata de los Premios CAAD ala Aventura, sino que esta vez hemos echado el resto, damos el todo por el todo. Vamos a espabilar a este país y decirles «Señores, las aventuras existen. ¡Háganlas ustedes mismos!»

Este concurso desborda con mucho las posibilidades económicas deeste club, porlo que hemos tenido que trabajar en colaboración con otros grupos aventureros, como *Exterminío* Software, Errata Chofty la BBS Micaco, aparte de la colaboración desinteresada de algún socio. Entre todos haremos realidad ese jugosísimo premio de nada menos que 100.000 pesetas del ala, cosa nada desdeñable, y que estamos seguros va a animar a mucha gente a participar.

Pero no vamos a detenernos ahí... en este momento los organizadores somos cuatro, que soportamos el peso completo del concurso. Veréis que el premio gordo, eclipsa los secundarios, que hay que reconocerlo, son casi-simbólicos. Pues bien, ahí es donde entráis vosotros en juego.

Cuando digo vosotros, merefiero no sólo alos grupos ya establecidos de la aventura, que todos conocemos, sino también a todos y cada uno de los miembros del CAAD. Con vuestra colaboración, podremos aumentar los premios, en cuantía y extensión.

¿Cómo? Del modo más sencillo. Cualquier aportación económica que hagas llegar al CAAD será suficiente para que pases a engrosar la lista de entidades (o personas) colaboradoras, y tu nombreo el detu grupo aparecerá entre ellos. Lacantidad puede serlo que tú creas conveniente. Desde 1.000 pesetas hasta un millón, no hay límites.

Piensa además que hasta ahora, de los seis miembros del jurado, sólo tenemos escogidos a cinco... que os presentaremos en el próximo CAAD. Los colaboradores tendrán posibilidad de entrar a formar parte de este jurado, o decidir quién va a hacerlo.

Y no creáis quela difusión se limita al CAAD, ni mucho menos. Nada menos que dos de las más importantes BBS del país están con nosotros, y además defacilitar parsers, harán una publicidad exhaustiva a través detodas las redes de mensajería que soportan, ¿aúnteparece poco? En ése caso no te contaré nada de nuestra nueva etapa en Internet, la Red de Redes... lo dejaré para el próximo número.

Y hay más, mucho más. Hemos contactado con varias revistas informáticas de gran difusión nacional, así como distribuidores shareware, que pueden entre todos llevar la difusión de este concurso más allá de lo que podíamos soñar.

Soñar... ¿por qué no? Miles de personas participando, y tú con tu apoyo y ayuda manteniendo vivo el espíritu de la aventura...

Es un bonito sueño.

### ¡AYUDANOS A HACERLO REALIDAD!

Juan J. Muñoz Falcó Director del **CAAD**<br>CR<sub>E</sub>ND

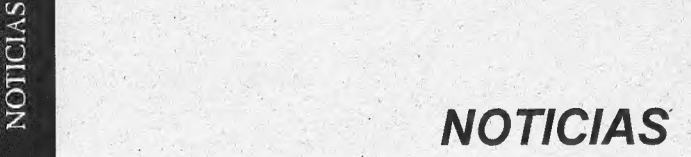

Por: La Redacción

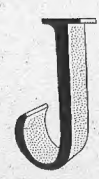

esús Carralero, nuestro bravo entrevistador de personajes extranjeros (cuenta en su haber con Steve Jackson e lan Livingetone), se ha superado a sí mismo y consiguió un intercambio de palabras con el mismísimo Arnold Schwarzenegger. Lamentablemente no podemos ofrecer la '

entrevista en exclusiva, dado que Arnie se limitó a decir «hil» y encima lo oyeron un montón de personas...

MPERIAL SOFTWAKE ha pasado al formato emulador su aventura conversacional para +2 COLON 1492. De modo que los interesados en adquirir dicha aventura pueden hacerlo de las siguientes maneras:

1/ Versión emulador Z80 de Gerton Lunter; con la demo jugable del videojuego ARGON de TAURO SOFT de regalo.

2/ Versión cinta para SPECTRUM +2 con la demo jugable de la aventura «MOVIDA EN FUENSALIDA» de NCF SOFT.

Cada versión puede ser adquirida mediante un giro postal de 500 pesetas a la siguiente dirección:

> IMPERIAL SOFTWARE Santa Cruz, 47 45510 Fuensalida. TOLEDO

Próximamente se podrá adquirir la demo jugable de COLON 1492 en verolón emulador de PC.

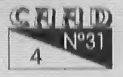

## **NOTICIAS:** NOTICIAS:

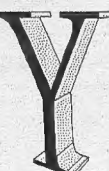

a está lista la última versión del SINTAC. Javier San. José está trabajando en los manuales ya que esta versión la está trabajando en los manuales ya que esta versión la<br>suministrará con manuales impresos. Brevemente, las características de la nueva versión son: bajando en los manuales ya que esta versión la<br>rará con manuales impresos. Brevemente, las<br>ísticas de la nueva versión son:<br>-Soportede animaciones FLL. El condacto PLAYFLI

- permite visualizar una animación FLI.

- Juegos de caracteres proporcionales, para lo cual se ha modificado ligeramente el generador de caracteres.

- Sonido incorporado. Aunque de momento, sólo soporta el "speaker". Incorpora un sencillo programa para crear melodías.

- Soporte completo del ratón.

- Soporte de librerías gráficas. Ahora los gráficos pueden agruparse en ficheros de librería. Cada uno de esto ficheros puede contener hasta 256 gráficos. :

El precio: 2000 pte (incluye manuales) más gastos de envío.

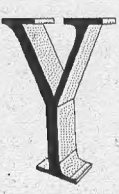

por supuesto, gracias a Carlos Sáncheztambién tenemos nueva versión del NMP, en este caso la D revisión 2. Ya tardaba mucho Carlos en darnos una nueva versión, ĉeh?

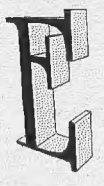

s destacable la labor de José Luis Cebrián, que ha colaborado. con Javier y Carlos para desarrollar estas últimas versiones. En el próximo CAAD os ofreceremos un artículo sobre él y su grupo, Exterminio Software.

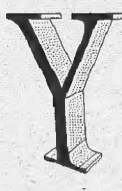

qué pasa con el CAECHO? Pues parece JAPS no quiere ser menos, y gracias a un poco de persuasión por parte del que esto escribe, tenemos la versión 2.1 del CAECHO?, corregida respecto a la 2.0, con los manuales completos, y ademas, ¡de dominio público!

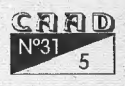

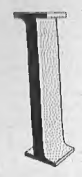

MPERIO Soft está fraguando a golpe de tecla una nueva aventura con el SINTAC. Solamente se puede adelantar que el asunto se llama ¿MORTUUS? y que saldrá a un precio de risa dentro de poco.

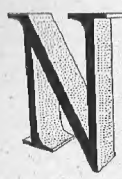

CF SOFTWAREfilial de IMPERIAL SOFTWARE está desarrollando una aventura en SPECTRUM 128K que incorpora muchas novedades: inventario de objetos visual, posibilidad de alistar a dos personajes más (tipo rol, con los gráficos delas caras), puntos de impacto y experiencia, sistema de

combate tambien tipo rol y muchas otras cosas más que pronto \* estarán listas proximamente, tambien en emulador.

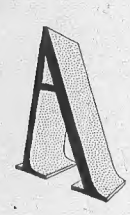

VENTURAS ACCnos han contado quela nueva versión de su sistema de desarrollo de aventuras (no es un parser, sino una serie de rutinas para facilitar el trabajo de crear una aventura) se denomina IF-A-GOGO 3.0, y a diferencia del 2.1 (que podéis conseguir en el CAAD) en lugar del BASIC usa - Pascal como lenguaje base.

## ERRATUM

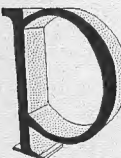

ues sí, en el anterior CAAD senos deslizó un pequeño error tipográfico que desvirtúa un poco la realidad, así que vamos a enmendarlo:

En el apartado donde incluíamos las nuevas aventuras que participaban en los Il Premios CAAD a la Aventura, la última de ellas no responde a MOUSE II, sino a HOUSE II, como podéis

comprobar en la sección de DP, donde aparececon su correcto nombre. Perdones mil por el desliz...

(¿Echamos la culpa a Toni, que lo escribió así, o a Juanjo por su indescifrable letra al corregir la prueba?)<br> $\subseteq \mathbb{R} \times \mathbb{D}$ 

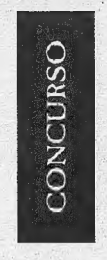

## **I CONCURSO NACIONAL<br>DE AVENTURAS**

Por: La Redacción

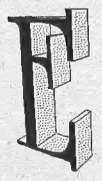

diciones CAAD, en colaboración con Errata Choft, Exterminio Softwarey Micaco BBS, organiza el presente concurso.

El objetivo del citado concurso es seleccionar un programa de aventura que obtendrá como premio 100.000

pesetas, cuantía que puede aumentar en función de la

adhesión de nuevos patrocinadores.

El concurso está regulado por las siguientes BASES:

12 Pueden participar todas las aventuras realizadas para ordenadores PC, recibidas antes del 1 de abril de 1997.

2\* La aventura debe ir acompañada de instrucciones, solución completa, notas, y todo aquel material que el autor o autores consideren necesario para ayudar al jurado a evaluar la aventura.

3<sup>ª</sup> El formato en que debe ser remitida debe ser 3" 1/2 (HD o DD).

4\* Las aventuras deben ser inéditas con el fin.de mantener el prestigio del concurso.

5<sup>ª</sup> Las aventuras en concurso serán eyaluadas por un jurado compuesto por seis miembros. El fallo será emitido en cuanto sea posible, siendo la fecha tope julio de 1997. Los datos se publicarán en todos los medios posibles, además de informar por correo a todos los concursantes. Se tendrá en cuenta la calidad global de cada<br>aventura, la originalidad, el ambiente, los gráficos, sonido y animación (si los tiene), la jugabilidad y el estilo. No se tendrá en cuenta el párser o el lenguaje de programación en que esté realizada.

6% Las aventuras NO estarán sujetas a ningún tipo de compromiso con los organizadores, y sus creadores las podrán comercializar de la forma que más conveniente crean, no teniendo los organizadores ningún derecho, ni sobre las ganadoras ni sobre las demás.

7\* Los premios podrán declararse desiertos si el jurado entendiese que ninguna de las aventuras presentadas reúne calidad suficiente.

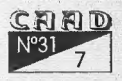

8? La cuantía de los premios será de:

Primer premio: 100.000 pesetas en metálico más trofeo y una simbólica corona de laureles. Serán seleccionados 5 finalistas, aparte del ganador, que obtendrán una placa acreditativa de la calidad de su programa. Además todos los concursantes recibirán un diploma acreditativo de su participación y un pequeño obsequio en agradecimiento y como recuerdo.

9? Los interesados deberán solicitar a Ediciones CAAD el cupón de registro. Cada participante puede pedir tantos cupones como aventuras piense enviar al concurso. El cupón no hay que solicitarlo cuando ya esté terminada la aventura, sino en cuando el concursante se decida participar; la aventura la puede entregar mucho después, siempre que. entre dentro del plazo expuesto en el punto 1.

10? Por cada aventura presentada, el participante deberá satisfacer una cuota de participación de 500 pesetas, que ayudará a sufragar el Concurso. Piensa sinceramente en todo lo que se ofrece, incluso sólo por participar, y verás lo ajustado de esta medida.

Como véis hemos intentado crear las condiciones más favorables (y el premio más jugoso), para que todos os sintáis animados a participar, y así convertir este en el concurso de creación de aventuras más importante de España. Eso sí, tened en cuenta el punto 7, se exige calidad. El punto 4 es algo duro, pero si de verdad pensáis que vuestra aventura es buena 06 recomiendo que la enviéis al concurso, por esperar un poco en publicarla podéis ganar un dinero seguro con el premio y sobretodo un gran prestigio, por lo que 08 recomiendo que todos los que estéis haciendo ahora una aventura, O penséis hacerla, os animéis a participar en el concurso.

Bueno, si os interesa, escribid cuanto antes y recibiréis el cupón para registraros como concursantes.

> Ediciones CAAD Apartado 319 46080 VALENCIA Tel. (96) 369 95 71 E-Mail: falco(Qarrakis.es / Fido: 2:346/201.11

## PLAZOS

El plazo de admisión de programas se cerrará el 1 de abril de 1997,

## NOTAS FINALES

- Ningún miembro del jurado o la organización podrá participar en el concurso.

- Cualquier contingencia no contemplada en las presentes bases será resuelta inapelablemente por los organizadores.

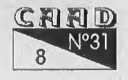

## **JORNADAS** "LOS CINCO DÍAS DEL PIXEL"

Por: Paulo Jan

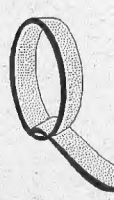

ué nervios!, por fin llegó el día en íbamos a saltar a la fama. Alfin los aventureros del CAAD íbamos a dejar de ser unos conspiradores ocultos en las cavernas, para salir a la luz pública y obtener el aplauso y reconocimiento de todo el mundo de la informática. Por fin se iban a enterar esos arcadeadictos de lo que son de verdad los juegos de rol, de

cuáles fueron los antecesores de los CD-ROM interactivos, de... Pero, por cierto, ¿de qué estoy hablando?

Bueno, permitidme ante todo una pequeña introducción. Además de pertenecer al CAAD, soy aficionado a la infografía y pertenezco a una asociación universitaria de aficionados al tema. EX-TIPO, que es así como nos llamamos, tiene su guarida en la Facultad de Ciencias de la Información de la Universidad Complutense de Madrid y está formada por gente interesada en el 3D, las animaciones por ordenador, etc., la mayoría de la carrera de Imagen. Yo soy una excepción, puesto que estudio Publicidad, y soy relativamente nuevo en el tema, pero los miembros fundadores de la asociación han hecho ya grandes cosas en el campo de la infografía, incluyendo una participación en el SIGGRAPH, y muchos de ellos están trabajando en las mejores empresas españolas del sector.

Bien, al grano. Resulta que desde el año pasado, nuestra asociación organiza en la Facultad unasjornadas, «Los cinco días del píxel», en las que se tratan temas relacionados con «las Nuevas Tecnologías y su aplicación al mundo de la imagen», es decir, en definitiva, el uso de la animación por ordenador para crear cabeceras de TV, su aplicación alas Bellas Artes, la Realidad Virtual y sus posibilidades (tratado de

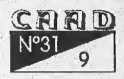

### **INFORME:** JORNADAS "5 DÍAS DEL PIXEL

forma rigurosa, fuera de las tonterías que publican los periódicos), etc. Este año hablamos traído en uno de los días a los de Antena 3 - TV para que explicaran lo de «El Tiempo», en el otro habíamos hablado de los V-Actors y los sistemas de captura de movimientos, y para el último día habíamos pensado tratar eltema de los juegos interactivos, las nuevas posibilidades que ofrecen y su relación con las formas tradicionales de contar historias (cine, novela, teatro). Para ese día teníamos ya a un par de invitados, pero... ¿dónde buscar más?

Ahí se me ocurrió la idea. «Llamad a Juanjo Muñoz o Andrés Samudio», les dije a mis compañeros. Me miraron con cara marciana. «¿Quiénes son esos?». Entonces volví a la realidad: no estaba ante iniciados, sino ante profanos para los que aventura sonaba a excursión por el Congo. Tras explicárselo, sin embargo, me dieron luz verde y pude llamar a Valencia para invitar a uno de los dos (o ambos) a «Los cinco días del píxel ll», a celebrar en la semana del 13 al 17 de marzo. Resultó que Samudio no podía venir, pero Juanjo sí aceptó la invitación, y ahí metenéis el día de autos, yendo al hotel pagado por la Universidad (espléndidamente, por cierto) para recoger a nuestro amado director y llevarle a la Facultad, a que introdujera un tema tan frivolo (£o no?)

como los videojuegos en el sesudo marco de la vida académica, los estudios superiores, la reflexión teórica, etc. Juanjo y yo no nos conocíamos, y el encuentro resultó de lo más agradable, con conversaciones tanto:sobre temas informáticos en general (ejem... Amiga vs. PC) como sobre el triste panorama de la aventura actual, hasta que pasó el tiempo y de pronto fueron ya las cinco de la tarde, hora de comienzo de la conferencia. Un servidor sefuearesolver diversos asuntos organizativos de última hora, mientras Juan José;

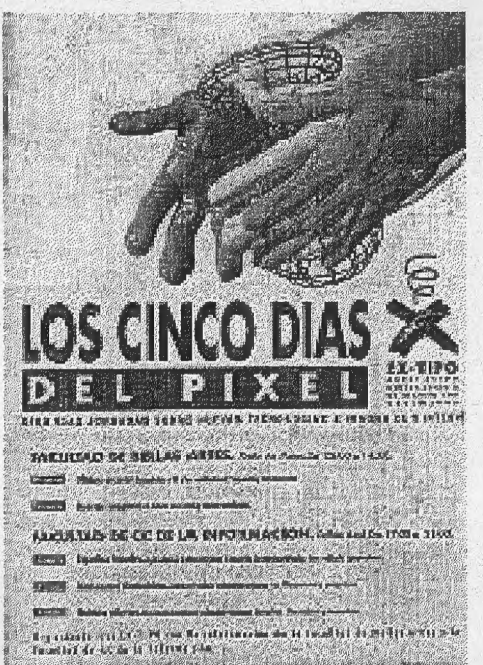

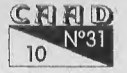

Muñoz, director del Club de Aventuras conversacionales AD (así aparecía en los programas del día) se integraba con cierto retraso al corrillo que formaban ya los demás participantes.

Bien. Los demás ponentes de la mesa eran lóaac de la Pompa, infografista de CAD, una de las compañías punteras del tema en España (la cabecera de los telediarios de TVE! está hecha por ellos, no os digo más) y que demostró además un cierto conocimiento del campo de los videojuegos; Orlando Carreño, sociólogo, uno de esos que se han apuntado a la reciente moda de la cibercultura, la realidad virtual, lo interactivo, etc., y un par de catedráticos de literatura y narrativa de nuestra Facultad (Joaquín Aguirre y Jesús García Giménez, por si os interesan). La cantidad de público era bastante menor que la de los días anteriores, pero hay que tener en cuenta que era viernes por la tarde y que en Madrid teníamos puente; de todas formas, un tercio de la sala sí que se llenó. También había un par de chicas que estaban haciendo tesis doctorales sobre videojuegos y a las que nuestro director dio cumplida información sobre el CAAD (¡qué bien, vamos a salir en un trabajo académico! ¡Por fin vamos a ser serios!) y algún periodista, aunque no muy bien identificado. Tras la introducción de la moderadora, estaba previsto que cada ponente expusiera sus opiniones y se abriera a continuación un debate con el público, que se prolongaría todo lo que el tema o el aguante de los asistentes diera de sí.

Delas primeras ponencias no os voy a hablar demasiado, más que nada por las limitaciones de extensión del artículo, aunque hubo ideas interesantes. lsaac de la Pompa explicó más o menos los distintos tipos de interactividad que existen, los sistemas de almacenamiento (CD-ROM, CD-l) y de entrada/ salida que precisan (pantalla, casco, guantes, traje...) y sus aplicaciones, así como los distintos términos que se engloban dentro de eso tan genérico que se ha dado en llamar «realidad virtual»; a grandes rasgos, algunos de ellos pueden ser:

-Realidad aumentada; por ejemplo, un piloto que ve a través de unas gafas especiales un combate aéreo mientras el ordenador proyecta sobre éstas los datos que le interesen sobre la situación, todo al mismo tiempo)

-Telepresencia; ocurre cuando alguien no está físicamente en un sitio, pero gracias a pantallas de TV, cascos especiales, joysticks, etc.

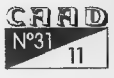

puede intervenir en ese sitio mediante las órdenes que le da a una máquina. Un ejemplo: los robots teledirigidos para reparar centrales nucleares.

-Realidad virtual propiamente dicha. ¿Qué se puede decir sobre ella que ho sepáis ya?

En conjunto, Isaac demostró en su ponencias conocer bastante del mundo de los videojuegos, aunque patinó un poco al definir las aventuras conversacionales como «aquellas en las que el usuario mantiene una conversación con el ordenador». Tras esta exposición tomaron la palabra los catedráticos de la Facultad para su clase magistral; ambos se dedicaron a elucubrar de forma algo genérica sobre el tema de lo interactivo y las nuevas tecnologías, yendo de lo francamente rollo (la exposición de Joaquín Aguirre) a algunas ideas más interesantes (en el caso de Jesús García Giménez). Un par de detalles nada más; el primero se refería a todo el tema del que se estaba hablando como «realidad virtual», sin hacer más distinciones entre videojuegos, telepresencia, aventuras conversacionales, juegos de rol, etc., mientras que el segundo afirmó (esta sí era una idea interesante) que en el fondo los productos interactivos actuales siguen siendo muy conservadores en su forma, poniendo como ejemplo las enciclopedias en CD-ROM actuales: un video digital aquí, un clip de sonido allá, pero en el fondo siguen usando la misma estructura y el mismo modo ae consulta que los mamotretos en papel tradicionales. Según este profesor, el tipo de estructura narrativa y lingilística (1) de los nuevos juegos debería ser algo completamente distinto a lo actual, tan distinto que supusiera una revolución en la forma tradicional de contar historias. Una idea interesante, y quizá incluso mereciera la pena que alguno de nosotros lo intentáramos, que para eso somos los pioneros de la aventura en España. Pero no dio tiempo a reflexionar más sobre estos profundos temas, porque ya terminaba la ponencia anterior y (¡tacháaaaan! ¡Redoble de tambores!) por fin llegaba el turno a Juanjo Muñoz, director del CAAD,

Sobre esta ponencia, naturalmente, me voy a extender un poco más. Nuestro amado director, quizás intentando aligerar el ambiente tras tanta elucubración teórica, se dedicó principalmente a explicar desde un punto de vista práctico los tipos de juegos que hay en este campo, tomando como eje de la exposición la polémica aventuras de texto vs.<br>CNND

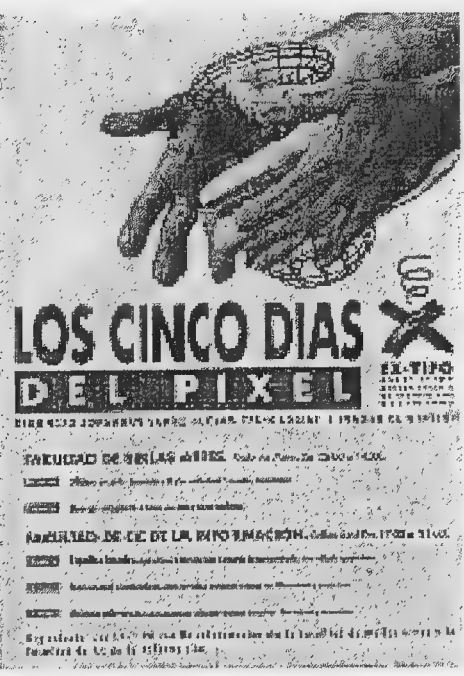

gráficas. Así, comenzó con una pequeña descripción de la his-| toria de este tipo de juegos y el cómo eran en el principio, cuandosejugaban enlos mainframes de las empresas o las universi-: dades. Tras ello, pasó a exponer la evolución del género, desde 09 programas exclusivamente de texto de la época del Spectrum ala situación. actual, en la que debido a las nuevas posibilidades de los ordenadores, lo que priman son los gráficos, sonidos, voces digitaliza- . das, etc. Esto, según Juanjo, ha sido una evolución inevitable -enun mercado como el de hoy en : día, invadido por los arcades y

poblado por un público para el que el mero hecho de teclear constituye un desafío de dimensiones casi cósmicas, pero ha supuesto también una simplificación de los argumentos y las posibilidades de interacción del jugador con el entorno, de forma que muchas de las aventuras actuales son, paradójicamente, mucho más lineales en su desarrollo que las aventuras de texto de los viejos tiempos. También, por oposición aello, habló de los juegos de rol y su complejidad, explicando más omenoslo que. son y cómo funcionan y poniendo de ejemplo la serie «Ultima», en la que, como todos sabemos, podemos llegar incluso a tener que aprender un alfabeto rúnico sólo para el juego.

Tras Juanjo quedaba todavía un invitado más, pero no os voya hablar mucho de su charla, en parte porque este artículo se está alargando ya demasiado y en parte porque ni yo ni los demás asistentes logramos enterarnos de gran cosa. Orlando Carreño, aparte de promocionar un poco la revista que dirige («Intermedia», por si a alguien le interesa), dedicó casi todo el resto de su exposición a soltar una ristra interminable de datos, cifras, nombres y hechos que casi dejaron K.0. al personal, además de ser más largas que todas las demás intervenciones juntas. Fue un auténtico milagro que al final quedaran aún gran parte de los

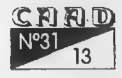

asistentes que había al principio de la tarde.

En fin, seiba haciendo tarde y aún no habíamos empezado el turno de preguntas, pero éste fue la verdad bastante jugoso y dio de sí. La gente preguntó bastante más acerca de los juegos de rol: cómo se juega, qué pruebas hay que superar, cómo se construye la personalidad de los caracteres, si hay características personales como las ternura o la sensibilidad (?), etc. Otros, en particular un colega de la asociación, no quedaban muy convencidos de la defensa que hizo Juanjo del texto, y defendía que lo importante era la interactividad, la posibilidad de crear nuevas historias, etc. Hubo preguntas teóricas a los catedráticos que me voy a saltar aquí («¿hasta qué punto puede ser el jugador un auténtico creador de historias? ¿No se está moviendo siempre dentro delas posibilidades quele acota el programador?»), e incluso algún antiinformático, en concreto un padre de familia preocupado porla «frialdad» y la «deshumanización» que conllevan los ordenadores, y que confesó estar inquieto porque su hijo se pasaba el día frente al ordenador y no «jugaba al fútbol» con los amigos. También se habló algo de los valores que deberían fomentar este tipo de juegos y de sus posibilidades educativas (aunque no hubo mucha moralina, no os preocupéis), y de las . herramientas que hay para programarse uno sus propias aventuras. Esta Última cuestión, por cierto, la planteó una chica que resultó ser socia del CAAD, aunque no pude hablar luego con ella, porlo queno puedo dar más detalles. En fin, la cosa fue muy interesante, pero eran ya las nueve de la noche y la dosis podía serexcesiva para un solo día, por lo que celevantóla sesión y se dieron por concluidos «Los 5 días del pixel ll». Un servidor se fue a ayudar en diversas tareas organizativas, y entre una cosa y otra, cuando acabamos Juanjo ya se había marchado con sus amigos, porlo que no pude despedirme de él como era debido. Craso error, por cierto, sobre todo porque una vez concluido el trabajo, los miembros de la asociación nos fuimos con unos cuantos de los asistentes a vivir la noche madrileña... pero eso ya daría más que hablar.

Para terminar, contaros que nuestra asociación tiene su sede en la Facultad de Ciencias de la Información de la Complutense, en Madrid, y que si queréis más información podéis llamar al (91)-5742495 o, mejor aún, enviarme una carta. Mi dirección es:

> Paulo Jan: Ginzo de Limia 39, 9-3. Madrid 28029.

Un saludo a todos y espero veros el año que viene.

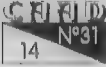

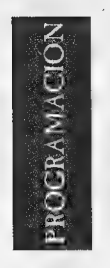

## Q'AECHO ESTO? (9)

Por: Melitón Rodríguez, el de la 117

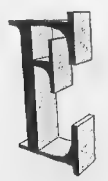

n el último número os prometí que en éste veríamos el sistema que tiene CAECHO? para tratar las listas, bien, pues voy a cumplir mi promesa... No sé... tal vez es que me estoy volviendo viejo y responsable... yo cumpliendo mis promesas... ay, ay... en fin, tal vez es que tanto MAGIC me

está derritiendo las neuronas, por cierto, no habrá alguien con un 'ASPECT OF WOLF' de sobra por ahí, ¿verdad?

Retornando alas procelosas aguas dela programación, el CAECHO? tiene un sietema general para tratar con textos: los bufferes. Como ya se ha dicho en otras ocasiones, un buffer es un sitio donde colocar texto y hacer operaciones con él, tales como hablar con PSI, analizar frases o montar listas. El truco consiste en quelo que debería salir por la pantalla puede desviarse hacia un buffer de tal forma que el propio buffer puede contar los elementos que tiene una lista. Este efecto se consigue con los siguientes condactos:

ACTBUF num (K): desvía la salida de la pantalla hacia el buffer 'num', en la actual versión de CAECHO? hay 25 bufferes numerados del O al24.Unavezllamado ACTBUF todo lo que se intente imprimirsa ldrá hacia el buffer.

DESACTBUF: hace que todo vuelva a la normalidad.

SEP: indica al buffer que vamos a meter un nuevo elemento en la lista, se debe poner después de imprimir el texto de un elemento de la lista.

ESCBUF num (K): saca el contenido del buffer a pantalla, pero

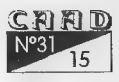

PROGRAMACIÓN Q'AECHO ESTO? (9)

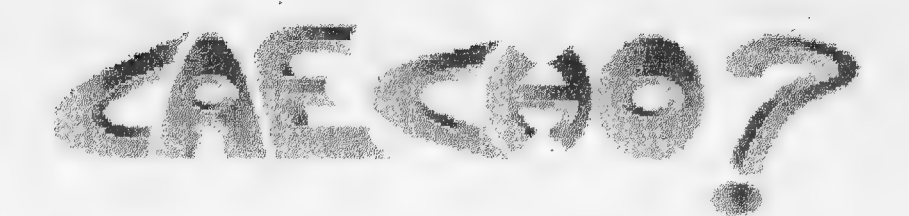

colocando las comas, y's y puntos necesarios.

BORRABUF num (K): elimina todo el contenido anterior de un buffer.

Usando estos condactos el bloque que vimos en el anterior número para sacar la lista de cosas en una localidad sería:

```
BLOQUE [3] ListaLoc(K=[34], K=10)
1 
PUSH 0;
```

```
INIPUNT $1 0 7; /: Usando el contador "7" buscar 
objetos cuya localidad ; 
                          (campo 0) es el valor pasado como 
primer parametro 
                          \cdot/R 102; /: Booleana para ver si hay algo :/
    ACTBUF 10; /: Usaremos el buffer:10 :/ 
    BORRABUF 10; 
    MEN 1 $2; 
    MIENTRAS (SIG 7)
    \cdot \cdotMEN 1\ 14; \qquad \qquadSEP; /: Tras el texto de cada elemento :/<br>s 102;
        ) 
    DESACTBUF'; 
     (V 102) /: Hay algo :/ 
       \begin{array}{c} \text{L}\text{E}\text{SEBUE} & 10 \text{.} \end{array}\mathbf{I}POP 0; 
    ) 
CUR ID
```
La mayor de las ventajas de este método es que tan sólo se realiza una pasada sobre los objetos, lo que redunda en velocidad. Tan sólo le falta un detalle a nuestro "HazInventario" ahora, justamente sería conveniente que sino hay nada ni en 'llevado' ni en 'puesto' se diga 'NO LLEVAS NADA DE NADA' o algo similár. Veamos una posible forma de hacer esto. Simplemente vamos a hacer que Listaloc nos devuelva el número de objetos que ha listado, lo que puede ser útil no sólo en esta ocasión sino en alguna otra. Para ello le vamos a añadir un nuevo parámetro, pero esta vez.en lugar de ser de tipo'K' (es decir, un valor "Konstante' que se le pasa a la rutina) será de tipo 'C' (es decir, una 'bandera Cardinal"). En esta bandera el programa pondrá la cuenta de los objetos encontrados.

BLOQUE  $[3]$  ListaLoc(K= $[34]$ , K=10, B=1)  $\{$  PUSH 0;

INIPUNT \$1 O 7; /: Usando el contador '7' buscar objetos cuya localidad , (campo 0) es el valor pasado como primer parametro  $: I$ COPI 0 \$3; /: Contador a cero :/ ACTBUF 10; /: Usaremos el buffer 10 :/ BORRABUF 10; MEN 1 \$2; MIENTRAS, (SIG 7) 1 MEN 1 14; SEP; /: Tras el texto de cada elemento :/ INC  $1 \, \$3$ ;  $\qquad \qquad$ ) DESACTBUF; (MYO \$3 0) /: Hay algo :/  $\{\mathcal{P}^{\text{in}}_i\}$  and  $\mathcal{P}^{\text{in}}_i$ ESCBUF 10;<br>}

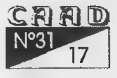

```
POP 0;
```

```
Colocamos ahora el mensaje 12 como: 
    \12 ""No llevas nada de nada.""
  y cambiamos nuestro "Hazlnventario' a 
    BLOQUE [1] HazInventario () 
    1 
   PUSH 60; /: Una bandera cualquiera como contador 
\cdot l
    PUSH 61; /: Otra para recoger el resultado de 
ListaLoc :/ 
    ListaLoc 0 11 60; /: Primer valor a 60 :/. 
    ListaLoc 1 13 61; /: Segunso a 61 :/ 
    INC [61] 60; /: Añado el segundo a 60 :/ 
    (IGQ 60 0) /: No hay nada :/
        ( MENSAJE 1 12; 
        ) 
    POP 61; 
    POP 60; /: Recuperamos el contenido :/ 
    )
```
Bueno, pues ya tenemos una aventura que casi parece funcionar. Vamos air mejorándola poco a poco. De momento, para que vaya bien sería conveniente que reconociese "y como una conjunción para ello en el vocabulario tendríais que introducir:

```
y 4 conjuncion; 
con esto ya podréis introducir ordenes como: 
 >> Coger CAAD y calcetín 
 >> Dejar CAAD y poner calcetín 
 >> Coger CAAD y dejar calcetín y CAAD 
 >> Coger calcetin y pontelo
```
Como esto va tomando forma, sería conveniente que le diéramos un poco deespíritu al asunto. Demomento vamos a decidir eltema del que va a tratar la aventura: no puede ser algo muy complicado, porque vamos air haciéndola sobre la marcha, por este mismo motivo debe ser

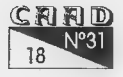

algo abierto que pueda crecer según vayamos aprendiendo más y más del CAECHO?. ¿Qué cogemos entonces? Lo más fácil sería algo así como: eres el aprendiz de ño se qué y estás en tu casa, bienes que partir a rescatar a no se quién de no se quién. Me gustan los temas fantásticos así que vamos a hacer algo parecido. Pongamos en situación:

La noche pareció romperse, fue algo repentino y angustioso, como el despertar de una terrible pesadilla y te dejo ese mismo amargo sabor en la boca de saber que todo era mentira teniendo la certeza de que todo era verdad. Sonó un trueno lejano, de estos que te hacen estremecer no por su fuerza, o por su cercanía, sino por el momento en que sonó, por la intromisión que suponía en tu cerebro; por la extraña sensación de que había sido a propósito. El viento abrió las portezuelas de madera de tu ventana de golpe y... dioses... allí estaba todo, una pesadilla... verdaderos demonios rodean la casa...

Pues he aquí que nuestro protagonista será, Elim, aprendiz de mago (que no sabe nada de magia, por supuesto), cuyo maestro, en guerra con el nigromante Sady Omú, le dijo queno le molestará durante esa noche pués iba a realizar unos complicados hechizos mágicos. Mira por donde que Elim se despierta y se encuentra con toda la casa rodeada por demonio y su maestro desaparecido.¿Qué habrá pasado? Ya lo iremos INVENTANDO. De momento os pongo aquí un listado inicial en el que he cambiado las descripciones de las localidades y he puesto algunas cosillas más que explicaré en la próxima seccion (no se incluye la tabla de mensajes O, ya que podéis conseguirla ya en INICIAL.FUE, ya en el manual, ya en un número anterior y ocupa mucho sitio, pero debéis incluirla claro para que todo vaya bien):

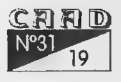

PROGRAMACIÓN **A LEGAL EN EN EN EL EL EL COL**'AECHO ESTO? (9)

Hdefine MaxVerbMov 8; **NOC** NORTE 4 Verbo; N 4 Verbo; SUR 5 Verbo; S 5 Verbo; ESTE 6 Verbo; E 6 Verbo; OESTE 7 Verbo; O 7 Verbo; FIN 8 Verbo; COGER 9 Verbo; COGE 9 Verbo; DEJAR 14 Verbo;. DEJA 14 Verbo; I 10 Verbo; INVEN 10 Verbo; EXAMINa 11 Verbo; EX 11 Verbo; PONTE 12 Verbo; PON 12 Verbo; PONER 12 Verbo; QUITA 13 Verbo; QUITAR 13 Verbo; QUITAT 13 Verbo; CAAD 4 nombre; FANZINe 4 nombre; /: Sólo importan las 6 primeras letras :/ vela 5 nombre; y 4 conjuncion; AMEN 0 /: Mensajes del sistema, siempre deben esta :/ [En cursiva] Debéis incluirla [Normal]

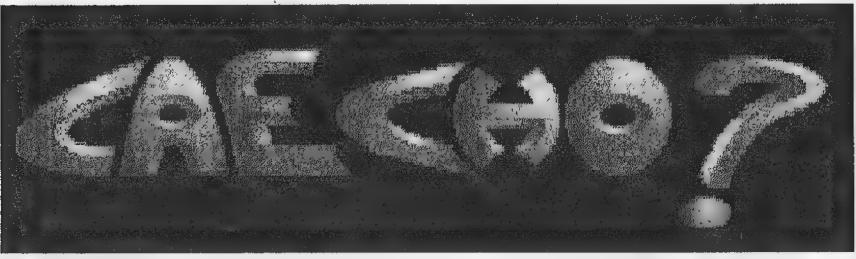

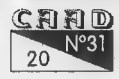

PROGRAMACIÓN ¡NO OSO AE)

**AMEN 1** : **AMEN 1** NO ""salida posible: "" N1 ""salidas posibles: ""  $\2$  ""no hay salida. $\n\frac{m}{n}$ " A3 ""norte"" xM4 ""sur"" A5 ""este"" x6 ""oeste"" Nx7 "nn >>" X8 ""No puedo hacer éso."" N9 ""No puedes moverte en esa dirección."" N10 ""Puedes ver: "" \11 ""Llevas:"" : ' N12 ""No llevas nada de nada. ""

X13 ""Llevas puesto:""

 $14$  "" $\frac{1}{x}$ ""

 $\sqrt{15}$  $\ln$  15<br>"\n Ia noche pareció romperse, fue algo repentino y angustioso, como el despertar de una terrible pesadilla y te dejó ese mismo amargo sabor en la boca de saber que todo era mentira teniendo la certeza de que todo era verdad. Sonó un trueno lejano, de estos que te hacen estremecer no por su fuerza, o por su cercanía, sino por el momento en que sonó, por la intromisión que suponía en tu cerebro; por la extraña sensación de que había sido a propósito. El viento abrió las portezuelas de madera de tu ventana de golpe  $y\backslash\ldots\backslash\ldots$ dioses $\backslash\ldots\backslash\ldots$ allí estaba todo, una pesadilla\.\.\. una horda de demonios rodean la  $\text{casal.}\setminus\setminus\setminus\mathbb{n}$ 

 $\n\n\ln\ln\nt\ttt\tPULSA\nWAA\nTECLA\n.\n.\n''''$  $\16$  "" $za\1[34]$ .  $n\z1"$ "

**LOC ALCOHOL** 

/: Las localidades 0 y 1 están reservadas /

N2 \_\_\_ ""Tu dormitorio"" ""Un angosto camastro se pega a la pared en esta en la pared en esta en la pared en esta en la pared en la pared en la pared en la pared en la pequeña habitación. La ventana da al exterior, al pantano que rodea la casa de . tu maestro Elhnigró. A11í fuera esperan horribles demonios, quién sabe si comandados por el nigromante Sady Omú."" 7

 $<<$  \$ Este 0 4;

XA3\_ ""El pasillo norte"" ""Por este pasillo se puede alcanzar el

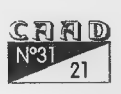

PROGRAMACIÓN CONTRA DE LA CALIFACIÓN DE LA CAECHO ESTO? (9)

y

láboratorio de tu maestro, así como sus habitaciones personales. Pero la : puerta normalmente abierta, permanece cerrada a cal y puerta normalmente abrezta, permanece cerrana a sur canto.""<br>  $\langle \times$  \$ sur 0 4; N4 \_\_\_ ""La sala de estar"" ""También hace la función de entradita en esta cabaña humilde que tu maestro usa de tapadera. El suelo es de, madera de una madera resistente a la humedad para poder soportar la que rezuma constantemente el pantano que os rodea, de aquí parten todas las habitaciones de la casa y también se encuentra la puerta de salida.""  $<<$  \$ Oeste 0 2; Norte 0 3; NITE /: Una sección de ITEM, con un item :/ NO Caad \_ ""CAAD"" ""Un fanzine sobre aventuras conversacionales.""  $-*< 2, <$ N1 Vela \_ ""vela"" ""Una vela mágica que no se apaga nunca, por suerte.""  $-\star-\star<-2$ , **\BLO** BLOQUE [0] PrimeraAventura () CAR 0; R 3; (2)  $\ell$ : Ignorar la gestión de luz, todo iluminado  $: I$ COPI 1 47; /: Tabla donde está el Prompt :/ COPI 7 48; /: Mensaje del Prompt :/ COPI 2 34; /: Localidad inicial la 2 :/  $MODO 1;$ MENSAJE: 1 15; TECLA O 1; MODO 0;  $CAR 1$ ; Describe; , MIENTRAS (IGQ  $0$  [0]) /: Un bucle infinito :/  $\mathcal{L}$ PREG 0; ANALIZA O 1; (MNO 10 MaxVerbMov) /: Comprueba si es de.movimiento  $: I$  $C$  and  $T$ 

### PROGRAMACIÓN **DE ANOSTE EN EL EL ENTREGADO DE ALTERNA** ESTO? (9

**1** ESSE and the state of the state of the property of (CAMINAR 34) /: Intenta caminar en la dirección adecuada :/  $\mathbf{f} = \mathbf{f} \cdot \mathbf{f} + \mathbf{f} \cdot \mathbf{f} + \mathbf{f} \cdot \mathbf{f} + \mathbf{f} \cdot \mathbf{f} + \mathbf{f} \cdot \mathbf{f} + \mathbf{f} \cdot \mathbf{f} + \mathbf{f} \cdot \mathbf{f} + \mathbf{f} \cdot \mathbf{f} + \mathbf{f} \cdot \mathbf{f} + \mathbf{f} \cdot \mathbf{f} + \mathbf{f} \cdot \mathbf{f} + \mathbf{f} \cdot \mathbf{f} + \mathbf{f} \cdot \mathbf{f} + \mathbf{f} \cdot \mathbf{f} + \mathbf$ /: Si lo consigue repetir descripción :/ Describe;  $\mathcal{L}$ SINO /: Si no lo consigue poner 'No puedes ir en esa dirección." :/ 1 MENSAJE 1 9; )  $\mathbf{r}$  $\blacksquare$ SINO 1 /: No es de movimiento :/ CUAL 1; /: Analiza el objeto referido :/ HAZ  $[10]$  and  $\mathbb{R}$  and  $\mathbb{R}$  an 1 Fin:(FIN;) Fin:{FIN;<mark>}</mark><br>Coge:{(COGER [0]);} ----------------<br>Coge: { (COGER [0]) ; }<br>Deja: { (DEJAR [0]) ; }  $Deja: \{ (DEJAR [0])\}$ Ponte: { (VESTIR  $[0]$ ); }<br>Quita: { (QUITAR  $[0]$ ); } I: (HazInventario;) Examina: (EXAM [0]; NL;) SINO (MENSAJE 1 8;) /: 'No puedes hacer éso' :/ ) : ?  $+$  /: Final del bucle infinito :/<br>} BLOQUE [1] HazInventario ()  $\mathbf{1}$  . Excluding the state  $\mathbf{1}$  is a state  $\mathbf{1}$ PUSH 60; /: Una bandera cualquiera como contador  $\mathcal{L}$  :  $\mathcal{L}$  : PUSH 61; /: Otra para recoger el resultado de PUSH 61;<br>ListaLoc :/ Listaloc 0 11 60; /: Primer valor a 60 :/ ListaLoc 1 13 61; /: Segunso a 61 :/ INC. [61] 60; /: Añado el segundo a 60 :/ (IGQ 60 0) { MENSAJE 1 12; } /: No hay nada :/ POP  $61$ ; or , the state of the state POP. 60; /: Recuperamos el contenido :/  $\mathbf{r}$ 

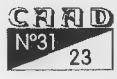

PROGRAMACIÓN QUE ESTO? (9)

```
BLOQUE [2] Describe() 
    1 E á 
    LIMPANT 0; 
    MENSAJE 1 16; 
    DESC [34]; 
    NL; 
    SALIDAS [34] 1 0; 
    ListaLoc [34] 10; 
   \mathcal{V}BLOQUE [3] ListaLoc(K=[34],K=10,C=1) 
    \{PUSH 0;
    /: Pasada para contar :/ 
     INIPUNT $1 O 7; /: Usando el contador '7' buscar 
objetos cuya localidad 
                        (campo 0) es el valor pasado como 
primer parametro 
                      :/ 
    ACTBUF 10; /: Usaremos el buffer 10 :/ 
    BORRABUF 10; 
    MEN 1 $2; 
   z COPI 0 $3; /: Para solo imprimir en el caso de que 
haya algo :/ 
  : MIENTRAS (SIG 7) 
        1 \leq i \leq nMEN 1 14; 
          SEP; /: Tras el texto de cada elemento :/' 
          INC 1 $3; 
        \mathbf{r}DESACTBUF'; 
     (MYO $3 0) 
       {E} ESCBUF 10;
       \mathbf{r}POP 0; 
    ) 
    -NCAR 
    \0 ""gruesa8""
    \1 ""gruesa""
```
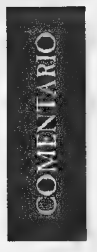

## **NEGRA NOCHE**

Por: El Caballero Heavy

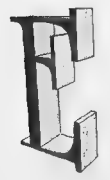

n Negra Noche juegas el papel de un policía negro al viejo estilo de la novela negra. En este oscuro mundo deberás echar un poco de luz sobre el caso que te han asignado: alguien está asesinando líderes negros para provocar disturbios. La aventura está ambientada en los años 50, y en

Harlem, para más señas. Posee gráficos digitalizados.

Demos un repaso general a la aventura:

AMBIENTACION: Muy bien ambientada, tanto gráficamente como<br>por los textos. Aunque tengo que decir que he encontrado algunos<br>errores de «hortografía» o de despiste en ellos. por los textos. Aunque tengo que decir que he encontrado algunos por los textos. Aunque tengo que decir que he encontrado algunos<br>errores de «hortografía» o de despiste en ellos.<br>JUGABILIDAD: Normalilla más bien, acepta tanto infinitivo como<br>imperativo pero en cierta escena en vez de «d

JUGABILIDAD: Normalilla más bien, acepta tanto infinitivo como funciona «dispara pistola». *JUGABILIDAD:* Normalilla más bien, acepta tanto infinitivo como<br>imperativo pero en cierta escena en vez de «disparar pistola» sólo<br>funciona «dispara pistola».<br>*GRAFICOS:* En este apartado se han lucido (en el buen sentido

GRAFICOS: En este apartado se han lucido (en el buen sentido de

256 tonalidades de grises.

GUION:Original por el lugar y el tiempo, aunque a mi me recuerda algo a «LOS PAJA-ROS DE BANGKOK» (por lo de ir de un lado a otro continuamente buscando pistas). En general está muy bien trabajado. Además se puede decir que los lugares que encontraremos por nuestro deambular

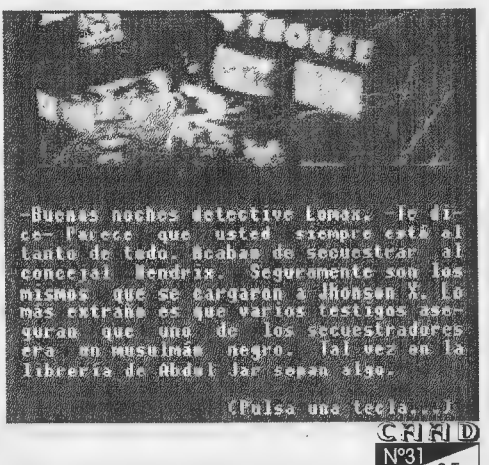

### COMENTARIO DE AVENTURAS: NAC NO SA NO VEGRA NOCHE

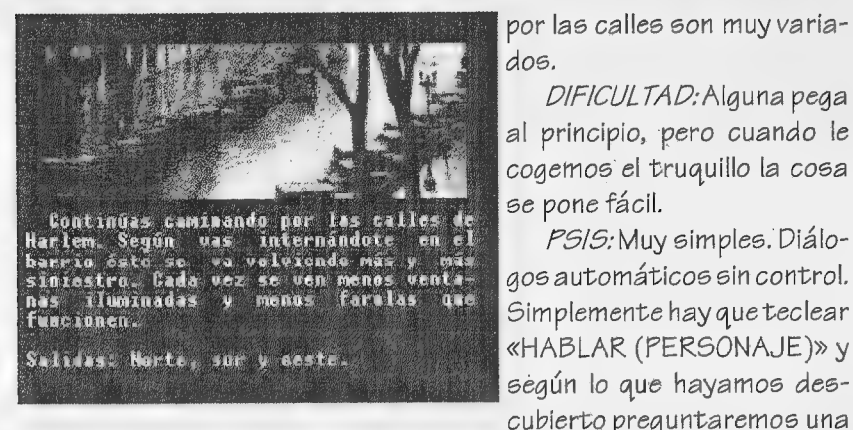

por las calles son muy variados.

DIFICULTAD: Alguna pega al principio, pero cuando le cogemos el truquillo la cosa

«HABLAR (PERSONAJE )» y según lo que hayamos descubierto preguntaremos una

cosa u otra, a la que el personaje responderá seguidamente.

- SONIDO: Cómprate un silbato.

CONCLUSION: Una buena aventura muy bien ambientada en la que. impera el «examinar»y la comunicación con los personajes (aunque sea de forma automática). A los que les van los gráficos disfrutarán dando vueltas por las calles aunque no hagan nada, paseando simplemente. Por cierto, en las instrucciones senos recomiendan unos cuantos títulos de novelas negras interesantes. Un buen detalle.

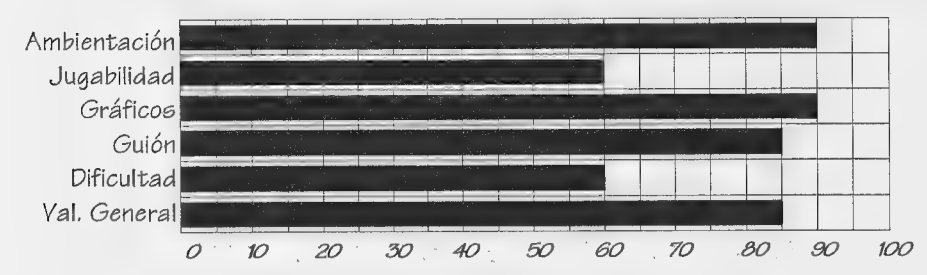

" NOMBRE:Negra Noche VERSIONES; FC AUTOK:Carlos Martínez Aguirre COMENTADOR:ElCaballero Heavy DISTRIBUIDOR: Soporte Lógico 3P PRECIO:1.000.-

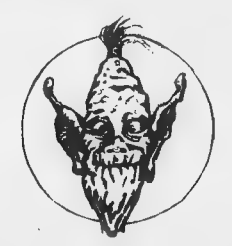

 $C$  and  $D$ 

# EN ENGLIS<br>EN ENGLISE HIZO...<br>NEGRA NOCHE

Por: Carlos Martínez Aguirre

egra.noche es mi última aventura y fruto de sele meses de trabajo continuo y disciplinado. Cuando en junio del 9 terminé Orfeo y Eurídice, mi primera idea era descansar de la programación y ver cómo se desarrollaban las ventas de la aventura. Orfeo no es una aventura muy buena, viéndola

objetivamente desde fuera, no es una aventura de las que apasionen. Cuando la hice ya me había dado cuenta de eso. En primer lugar sus gráficos dejaban bastante que desear (y más en un Pc), pero además elintérprete de comandos era muy limitado, pues tan solo comprendía Órdenes del tipo imperativo + nombre. Si utilizabas otra forma verbal o incluías artículo al nombre, o adjetivos, o cualquier otra cosa, el ordenador no lo entendía. Además, y para colmo, el guión de la segunda incluías artículo al nombre, o adjetivos, o cualquier otra cosa, el<br>rdenador no lo entendía. Además, y para colmo, el guión de la segunda<br>de parte tenía un final bas-

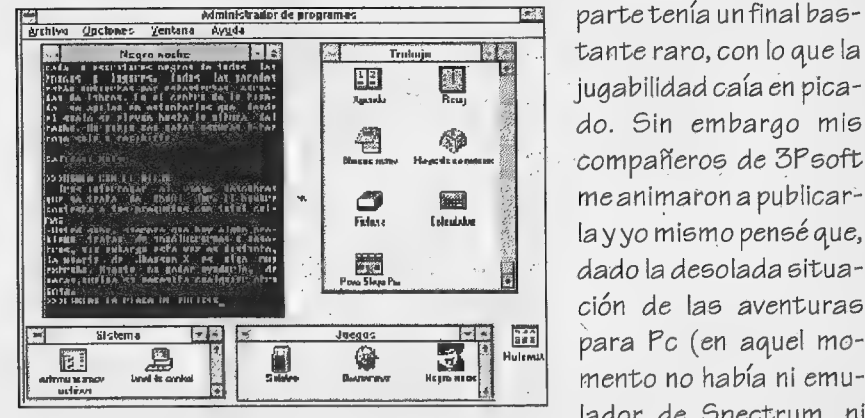

Indian Indian Indian Indian Indian Indian Indian Indian Indian Indian Indian Indian Indian Indian Indian Indian Indian Indian Indian Indian Indian Indian Indian Indian Indian Indian Indian Indian Indian Indian Indian India puede jugar bajo el entorno Windows, tan en boga últimamente. Ma aventura para Po

 $T_{\text{tridiou}}$   $\blacksquare$   $\blacksquare$  $\mathbb{E}$  :  $\mathbb{E}$  | jugabilidad caía en pica- $\begin{array}{c|c|c|c|c|c} \hline \mathbf{a} & \mathbf{a} & \mathbf{b} & \mathbf{c} \\ \hline \end{array}$  do. Sin embargo mis compañeros de 3Psoft me animaron a publicarción de las aventuras para Pc (en aquel momento no había ni emu-

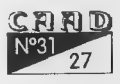

que sehabía publicado eraLostemplos sagrados, de Ad, y Chichen Itzá parecía que iba a ser la última aventura que los poseedores de Pc podían esperar jugar), los aventureros la agradecerían en su justa medida; al fin y al cabo todos hemos jugado a aventuras malas y nos: lo hemos pasado bien (y es que somos muy forofos).

Pues bien, Orfeo, a pesar de todo, tuvo una buena aceptación, algo que no dejaré nunca de agradecer alos que pusieron su confianza en mí, lo cual me dio ánimos para realizar otra aventura, proyecto que comencé en enero del 92. Estavez me propuse notropezar de nuevo con el principal error que tuve con Orfeo: la precipitación. Ante todo me propuse mejorar el siotema de programación para que se pareciese más a un pároer. Trabajé unos meses en ello y conseguí que el intérprete entendiese un vocabulario mucho más amplio y flexible. Conseguf facilitar el uso de abreviaturas, de distintas formas verbales, de artículos, etc. El único punto en el que me aparté de los párseres fue en el de la comunicación con los PSI. Como no me quetaba el sistema de Di a Fulanito «lo que sea», intenté hacer algo estilo Lucasfilm, pero la corta memoria del Basic me loimpedía, así que tuve que dejar ese problema apartado. A continuación comencé a buscar un buen guión. Al principio pensé en una historia de piratas, pero la publica ción de Monkey island le quitaba originalidad al tema, así que me decidí por una historia de género negro (algo que no se había hecho desde Carvalho, a mediados de los 80).

Me puse a reunir bibliografía y a releer algunas novelas y a leer muchas otrás nuevas. Esta fase fue la que más tiempo me llevó, pero la mando notas de descripciones de lugares y personajes. Un autor lla- **[MTTT]** mado Chester Himes, americano y negro (y!

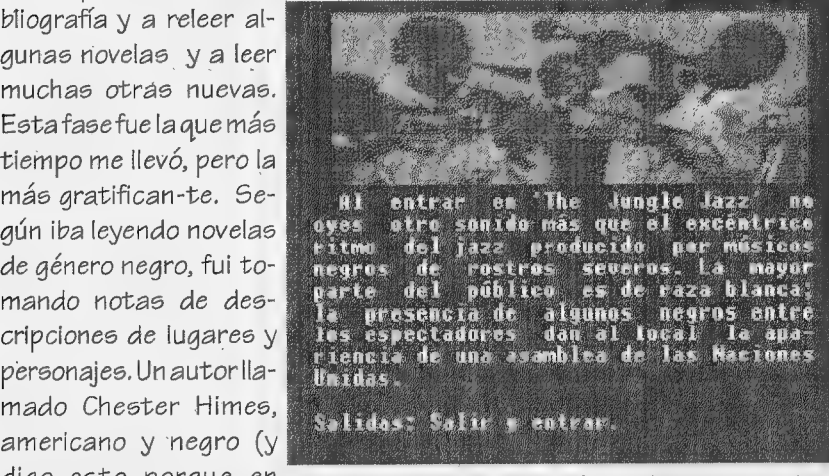

digo esto porque en Toma2: ¿Que puede haber más genuino en una aventu-EE.UU. la negritudes un ra de género negro que un garito de música Jazz?

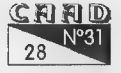

crear mi aventura basán- newyorkina. dome en su obra. En la obra de Chester Himes los protagonistas son dos detectives negros que trabajan para la policía en el distrito del de realismo y crudeza, y lo que más fascina de ellas.no son las aventu- | ras de sus protagonis- Satidas: Morte y sur. tas, sino el ambiente en

dato fundamental), me Toma3: La misión que se nos plantea es complicada, gustó mucho, y decidí pero, no en vano, eres el mejor detective de la policía

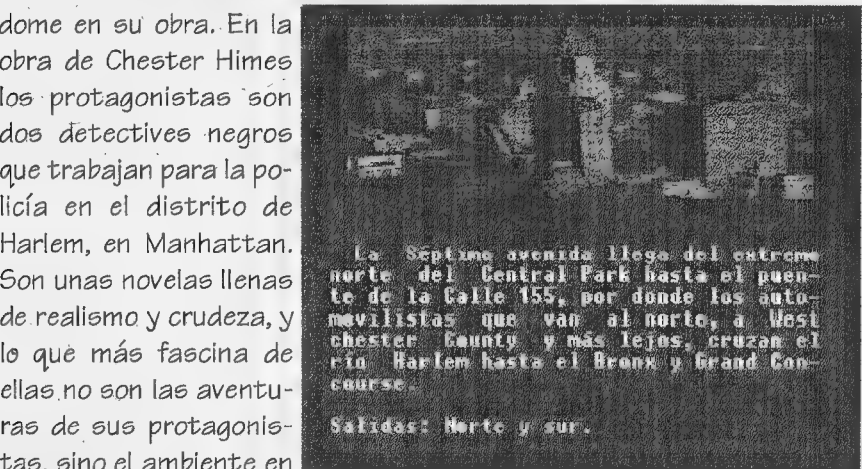

que transcurren, el escenario, un escenario violento y brutal pero cotidiano para esas gentes. Decidí que ese era el espíritu qu e quería plasmar en mi aventura. Construí el guión de mi aventura basándome en la novela Hot day, Hot night, del susodicho Chester Himes, aunque muchas de las descripciones de lugares son adaptadas de otros autores, como Raymond Chandler o Dashiell Hammet. Para que os hagáis una idea de la importancia que le di a esta fase de la creación de la aventura, os diré que terminé de leerme todos los libros que pude conseguir a principios del 93 y el guión lo hice durante el verano.

Por fin, en septiembre, tenía la aventura, al menos en papel. Tenía las descripciones de localidad, de personajes, de objetos, y los pasos a seguir. En la aventura el jugador asume el papel de Coffin Ed Johnson, alias «Lomax», un duro detective del distrito de Harlem. Se trata de recorrer la noche de Harlem en busca de pruebas para desarticular una banda que pretende provocar un estallido social eliminando a líderes negros. En principio la investigación comienza con la búsqueda de pistas sobre la muerte de Jhonson X, un carismático lider de los musulmanes negros, de tendencia troskista. Sin embargo, de forma repentina, y en medio de la aventura, los acontecimientos se precipitan: alguien ha secuestrado al concejal Hendrix, un hombre de gran popularidad y cuya desaparición puede ser la gota definitiva que cause los disturblos. El tiempo apremia y hay que descubrir quién está detrás de colos actos

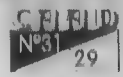

### NFORME: ASI SE HIZO ... NEGRA NOCHE

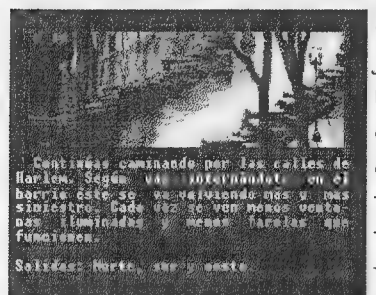

entre la colección del Museo de arte solución final. moderno de Nueva York, su impacto

criminales. A lo largo de la aventura el jugador recorrerá los lugares más característicos de la noche de Harlem y<br>
conocerá a algunos de sus personajes<br>
dave. Músicos de Jazz, policías, chivaconocerá a algunos de sus personajes ca ca na de pre las esties de **clave.** Músicos de Jazz, policías, chiva-<br>ésese vá reusendo pas y pas. .<br>co cada véz se ván pese vénta - tos, borrachos, camareros, delincuen-Fariadas y menos. As funciones de Jazz, policias, chiva-<br>Bartis este se écrivaiente de la provinción de los camareros, delincuen-<br>particulas, intelec-<br>Cuales... son algunos de los personajes a<br>social de los personajes a Toma1: Las fotos que ilustran Negra los que tendrás que interrogar y que Noche han sido seleccionadas de COmponen el rompecabezas que da la

moderno de nueva roix, su impació con el guión terminado, ya solo que-<br>es absoluto. daba transcribirlo a lenguaje Basic si-

guiendo el sistema de programación (reforzado, comoya he dicho). Esto .meresultó muy sencillo, así que en un par de semanas ya tenía la versión beta de la aventura. Lo de los POls lo resolví con el comando hablar con fulanito, con el que me ahorraba bastante memoria y de paso me evitaba incluir POl-robots, que nunca me gustaron. Además, entre otras mejoras técnicas de Última hora incluí la posiblidad de eliminar los gráficos, y de jugar desde Windows (siempre que se disponga de un ordenador suficientemente potente). La distribuí entre algunos colegas para que la jugaran y buscaran fallos y faltas, y comencé a preparar el aspecto gráfico. En principio tenía claro que si no podía dotarla de unos gráficos buenos la dejaría sin ellos. Había estado en contacto con algunos dibujantes para ver si se animaban a-ilustrarla, pero los pocos que conocía no tenían tiempo o se habían alejado del mundo de la aventura, así que pensé en dejarla solo con el texto.

Sin embargo a principios de noviembre me dejaron un programa shareware maravilloso, que era capaz de convertir las cutres digitalizaciones de mi escáner en auténticas fotografías en blanco y negro. La técnica de este programa era difuminar los gráficos. El resultado me pareció bastante satisfactorio, y rápidamente comencé a buscar la forma de aplicarlo a mi aventura. Empecé a hacer pruebas con fotos de Nueva York, y conseguí algunos paisajes urbanos, aunque yo solo tenía fotos de grandes rascacielos o demasiado panorámicas, lo cual estaba bien para algunas pantallas, pero en verdad lo que yo necesitaba eranfotos de un suburbio. Me fui ala Casa del libro y, tal como suponía allí encontré lo que buscaba. Compré un libro muy bueno titulado

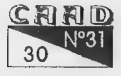

## NAO ASI SE HIZO ... NEGRA NOCHE

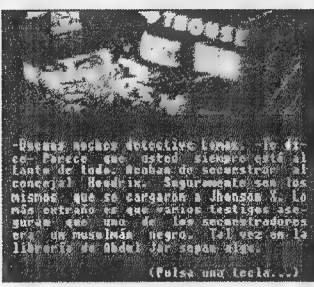

American photographs, de Walker Evans, que 'esunasoberbiaselección de fotografía social de EE.UU.. La primera parte está dedicada a : la prime material de lodos formas, ele fisico de la segunda al mundo rural,<br>karete de logos fisico fisico de la ciudades, y la segunda al mundo rural,<br>concejal de la segunda de la aunque vo solo iba autilizarla primera, es de la conservación de la conservación de la conservación de la conservación de la conservación de la conservación de la conservación de la conservación de la conservación de la conservación de la conservación de la cons entero es una gozada. De sus fotografías<br>(todas propiedad del Museo de Arte Moder-Tomaa: En medio de la aventu-. 110 4e Nueva York, supongo que nos les molesra, cuando apenas tienes pistas tará, si es que llegan a enterarse) tomé sobre tu caso, se produce un algunos detalles y otras las digitalicé, con lo<br>nuevo incidente, elsecuestro del a per calicé los gráficos de la aventura. Los<br>concejal Hendrix ¿Quién trata que realicé los gráficos de la avent de eliminaralos líderes negros? gráficos definitivos los adapté en MCGA- ' VGA 256 colores (o más bien 256 tonos de gris), incluyéndolos con un

programa hecho por mi amigo Victoriano Gómez. En un principiopensé en utilizar tonos sepia, que podía haber quedado más comercial, pero eso sería traicionar a los autores de las fotos, que escogieron el blanco y negro puro, así que decidí mantener la coloración original de las fotos.

Y esta es la historia. En Enero del 94 la. aventura ya estaba compilada y lista para ser distribuida. Pagué un parde anuncios a Juanjo y ahorale envío este artículo, todo con el fin de que conozcais mi aventura (por cierto, que esperoque anadie le parezca cara, y, atítuloinformativo, os diré que todo el dinero que se obtiene de las aventuras de Soporte lógico 3P se reinvierte en la aventura, por ejemplo, el importe de los premios de creación de aventuras, o los gastos adicionales de El Aventurero y ahora de Utopía).

Así que gracias a todos y que disfrutéis con esta aventura, de la que me siento especialmente satisfecho, no en vano me han echado una pequeña manita los fotógrafos americanos del Museum of Modern Art. de Nueva York, Dashiel Hammet, Raymond Chandler, Patricia Highomith, y por supuesto Chester Himes...

Hasta la próxima.

Podéis conseguir Negra Noche mandando una carta y un giro de 1000 pesetas a:

> Carlos Martínez Aguirre Avda. Manzanares n%68 7"b 28019 Madrid Telfn. 91-4697332

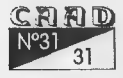

## PREGUNTAS Y eg)  $\mathbf{\tilde{z}}$

## EL ORÁCULO<br>DEL CAAD

Por: La Redacción

### J. Daniel Carbonell

### 1- IDILIAR 1? parte: ¿Dónde está la calabaza?

Tienes que liberar a la esclava de la ciudad y pedirle ayuda, deduciendo por la Hoja de ayudas y la ayuda dela esclava, ve al puente y espera. Consigue el saco y al conseguir abrirlo tendrás la calabaza.

2- LA PREHISTORIA 1ª parte: ¿Cómo me libro del tigre?

Tienes que llevarle al agujero que hay hacia el norte, en el que hay un lobo silo examinas. El tigre se encontrará con el lobo yte dejará en paz.

### Rubén Alberto Aguilera

1- LOS MISTERIOS DEL GUSANO 2ª parte: Tengo el candil encendido, la llave y la brújula. No puedo abrir la plancha ni la pared<br>inmaterial, y la cuerda está colgando en mitad del abismo, y encima de<br>la raíz me mato siempre. ¿Puedes avudarme con alguna pista? inmaterial, y la cuerda está colgando en mitad del abismo, y encima de

La cuerda será mejor que la olvides, pues se queda ahía propósito. También la resbaladiza raíz será mejor dejarla tranquila, Para romper la plancha necesitas el mazo, que puedes encontrar enla localidad del circulo de piedras, si cavas en el suelo. Al encontrar un esqueleto, el mazo le acompaña. Si quieres atravesar el muro inmaterial, debes llevar puesta la casulla que encontrarás si sigues excavando.

### - Fermín Galán Márquez

1-2 Cuántos emuladores de Spectrum hay disponibles en el CAAD? ¿En qué formato están los juegos de la sección sPCtrum?

Hay tres: Spectrum (que no sPCtrum, este es el nombre dado por el CAAD a la sección), JPP yZ-80. Todos los ficheros de la sección del emulador están en el formato del Z-90.

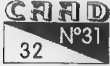

### 2-¿A qué sección del CAAD hay que pedir los emuladores?

Los emuladores debes pedirlos a la sección Domínio Público, por que en un apartado de ella está el apartado Emuladores. De hecho, la sección sPCtrum es una subsección de este apartado, pero por su extensión y cariema se lleva aparte. Además, terecuerdo que el funcionamiento de ambas secciones es idéntico.

S- Las versiones del JFF y el 2-80 del CAAD, ¿son shareware o íntegras? Sus autores, ¿siguen trabajando en nuevas versiones?

Las versiones del JPP y el Z-80 son completa en el primer caso y shareware en el segundo. El Z-80 lo puedes conseguir registrado del mismo autor, que te informa cumplidamente de ello, así como de las diferencias entre versión share y registrada, en la documentación que acompaña al emulador. Del JPP no van a salir más versiones. El mismo autor lo dice bien claro enla documentación, pero el Z-80 está en constante evolución. Cuanta más gente seregistre, más alicientes tendrá el programador para seguir con ello.

4- No entiendo muy bien lo que se dice en la Bolea de Aventuras sobrelas aventuras de FC dela Ba la 14. ¿Qué quiere decir exactamente que están en formato emulador? Cuando compras una, ¿necesitas el emulador para jugar a ella? ¿Qué emulador?

Las aventuras de la Bolsa para PC del número 3 al14 están en formato del emulador Z90, porlo que necesitas este programa para poderlas jugar. También se incluyen en el formato del SPECTRUM.

5- Preguntas similares me hago sobre algunos programas de DF. Los programas que aparecen con un .EXE de terminación, ¿son autoejecutables por sí solos o necesito el programa que los interpre-Le? Me explico: ¿Necesito el emulador para jugar VERMIS.EXE o WALHALLA.EXE? ¿Necesito un visualizador de gráficos para correr ficheros tales como CINDY.EXE o CLAUDIA1.EXE?

Los programas dela sección DP y Ofertas están comprimidos y son autoextraíbles. El fichero .EXE resultante solo debes ejecutarlo y por sí mismo extraerá los contenidos del programa, que pueden hecesitar una posterior instalación con alguno. de los ficheros extraídos. Efectivamente, necesitas el emulador Z-80 para jugar VERMIS.EXE o WALHALLA.EXE (que una vez ejecutados extraerán los ficheros .Z80 necesarios).Los ficheros de la sección gráfica reúnen varios formatos gráficos. Puedes encontrarte ficheros .GIF o

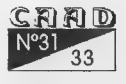

### PREGUNTAS Y RESPUESTAS: EL ORÁCULO DEL CAAD

JPG, siendo necesario un visualizador, que también puedes conseguir en el CAAD.

6-Hay algún límite de programas de Dominio Público y/o aventuras del emulador por pedido? Lo digo porque yo ño tengo apenas ninguno y me da un poco de corte mandaros casi una docena de discos para que me grabéis todos los programas.

No hay límite en la cantidad de discos que puedes mandar para hacer un pedido al CAAD. Como si quieres mandar veinte, no hay<br>problema. Eso sí, no olvides las 100 pesetas en sellos por cada uno de<br>ellos.<br>7- *Las aventuras 3D de la Bolsa, ĉpara que modelo de ordenador* problema. Eso sí, no olvides las 100 pesetas en sellos por cada uno de ellos.

son?

Las aventuras 3D de la Bolsa son para PC.

8- Van a seguir publicándose Extras de soluciones? ¿05 puedo envíar la solución al STRAHD'S POSESSION? (Lo digo porque es un Juego de rol y no una aventura gráfica o conversacional).

En el CAAD Extra 6 seguiremos publicando soluciones de aventuras. Puedes mandar las que desees, asícomo de juegos de rol. Ello es extensible al comentario de cualquier utilidad o programa.

### Gabriel Camps Pons

/- LOS VIENTOS DEL WALHALLA: Doy la pata putrefacta al susurrador, pero no me dice nada, bueno, me manda al cuerno. ¿Qué debo hacer? Entro en el árbol, pero el gigante Imer me mata, ¿qué debo hacer, qué debo darle?

Unavezledas la pata alsusurrador, le coges y cuando sea de noche te lo llevas al árbol de lmer. A la entrada del árbol, dejas el susurrador y entras. Lo demás es cosa tuya, pero como pista te diré que OJO que CORTA (mira las salidas disponibles).

2- PUEBLO DE LA NOCHE: ¿Cómo consigo la flecha?

La flecha te la entregará el mago Monrah tras que le dés tú la esfera mágica de la cabaña de la bruja.

### 3- EL SEÑOR DEL DRAGON: ¿Cómo se usa el cuerno?

El cuerno se usa soplándolo (SOPLAR CUERNO), pero te advierto que es tremendamente peligroso, por lo que lo mejor será que estés escondido y encerrado en algún lugar antes de usarlo.

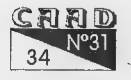

## NANUK

Por: Antonio Olvera Calderón

-¡Aguila a Control, Aguila a Control! ¡CAMBIO!

-¡ Te recibimos Aguila! ¡CAMBIO!

-¡Se ha desatado un fuerte temporal, perdemos el control del avión! ¡CAMBIO!

-¡Denos su posición Aguila! ¡CAMBIO!

-¡Atravesamos las montañas de NANUK...tormen...aa...

-¡Aguila! ¿Me recibes? ¡CAMBIO!

-¡AGUILA! ¡Contesten por el amor de Dios! ¡CAMBIO!  $\overline{a}$ ...

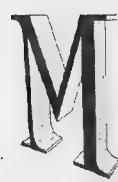

LARIO

Z<br>S A<br>S<br>S  $\cup$ 

> - AGO SOFT nos transporta al corazón de las montañas de NANUK y de todos sus alrededores. Eres un gran piloto de mercancias aéreas pero la mala suerte se apoderó de tí en un simple vuelo regular con destino a El-Ka-Yusuf. El acci-- dente fue inevitable. La tormenta, esa miserable tormenta,

acabó con la vida de tu copiloto, tu mayor amigo en estas correrías. Pero la vida sigue... y debes ideártelas para volver a la civilización.

El desarrollo de la aventura es el clásico (clásico=lo de siempre) pero incluye algunas novedades que son dignas de ser comentadas.

Los marcadores. Es cierto que esto ya está dejando de ser novedad en el mundo de la aventura, pero creo que es necesario indicarlo en este comentario. Estos marcadores incluyen las salidas, los turnos y un curioso gráfico que indica el

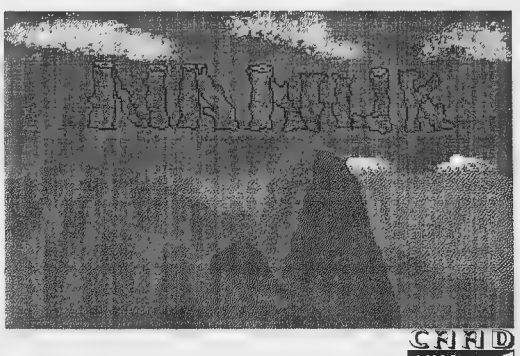

### COMENTARIO DE AVENTURAS: NANO A SERBITA E ANALIZA E A NANUK

aproximamiento de nuestro héroe a la civilización.

Los POl's. Son escasos. Apenas tres de ellos. Esto si que es hovedad en un mundo donde los personajes están al orden del día. Los noveada en un munao aonae los personajes estan al oraen ael ala. Lol<br>de esta aventura son inmóviles, con escaso diálogo y no muy trabaja<br>dos.

El ambiente es de lo más justito. Los gráficos no son nada del otro jueves, pero están ahí y cumplen su cometido. Algunos varían según dejes o cojas ciertos objetos. Los textos son igual de justitos.

La jugabilidad. Regular tirando p'abajo. El escaso vocabulario, las extrañas situaciones que se suceden, los POl's y demás fallos típicamente técnicos, me hacen llegar a esta conclusión.

Lo que sí se nota es que sus autores le han puesto lo que hay que poner, para llevarnos a nuestras pantallas un producto que merezca ser reconocido por el CAAD. De momento, el primer paso ya lo han dado con esta aventura. Estoy absolutamente convencido que los chicos de MAGO SOFT (Cristóbal y Miguel son los autores de este juego) solo han calentado motores para demostrarnos en próximas creaciones, lo que verdaderamente saben hacer.

En fin, otra aventura más para la conversacionaleteca de los aventureros más fieles a éste género de juegos. Recomendado para todo el mundo.

Solo una cosa más... Menudo susto me llevé al final... TITULO: NANUK

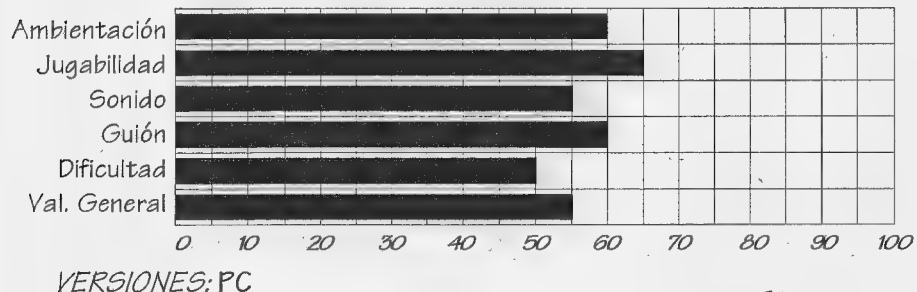

COMPAÑIA:Mago Soft AUTORES:Cristóbal González y Miguel Fenech PRECIO:800 pesetas. COMENTADOR: Antonio Olvera Calderón - DISTRIBUIDOR: Mago Soft

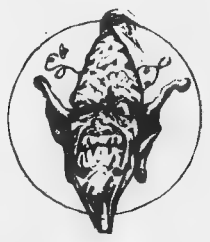

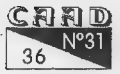

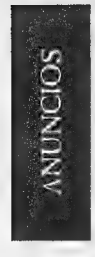

# COMPRO,<br>VENDO, BUSCO,<br>OFREZCO ...

Por: La Redacción

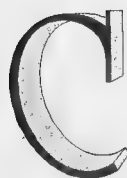

ompro curso de CM de Microhobby, a poder ser con las microfichas, original o copias, y un programa ensamblador/ desensamblador, preferiblemente GENS y MONS.

> Antonio José Evora Ramírez Santa Ana, 11 21002 HUELVA

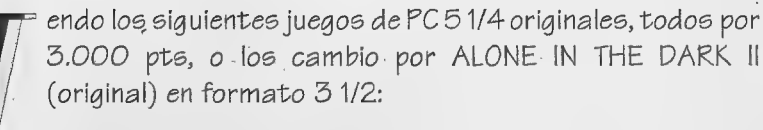

=CASTLES - SANDS OF FIRE - LOSTDUTCHMAN MINE - PROPHECY -THEVIKING CHILD -[SHAR -LEGEND OF THE FORTRESS - THE KILLING CLOUD<br>Escribid a: only sections and contact the José Miguel Bernal Delgado Sor Angela de la Cruz, 6

> Escacena del Campo 21870 HUELVA

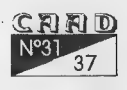

## BARBARIAN QUEST

Por: Aquel que odia a Chiquito de la Calzada

o siento por algún lector pero tengo [ que hablar bien. Sorpresa y admiración son las emociones que me embargan al jugar con este gran programa al que no le falta casi nada. Barbarian Quest es la aventura

conversacional animada del año, y este ataque de incontrolada euforia se debe a que:

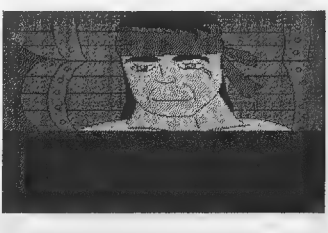

1%.- Posee un desarrollo ameno e interesante. La emoción nunca decae y

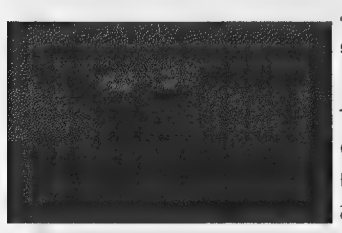

COMEN<br>
SOLO

a cada paso te encuentras con múltiples sorpresas que animan a continuar.

2° .- Los textos ... graciosos. Sin grandes faltas de ortografía (aunque nunca me fijo en ellas). Algunas conversaciones son desternillantes y están resueltas con un gran sentido sano del humor.

3<sup>o</sup>.- ¡Que grande es el Spectrum y su escuelal, ya que los gráficos me recuerdan a este ordenador porque se ha utilizado un sistema a la vez que eficaz, bastante correcto. Esta claro que nadie puede dibujar un buen dibujo con 250 colores y que salga bien, pero si usas el sistema del autor puedes obtener resultados medio-altos con lo que el problema de los gráficos queda ampliamente solucionado (ya no hay. umizado un sistema a la vez que encaz, bi<br>nadie puede dibujar un buen dibujo con 250<br>usas el sistema del autor puedes obtener i<br>el problema de los gráficos queda ampl<br>excusa para programar mas aventuras).

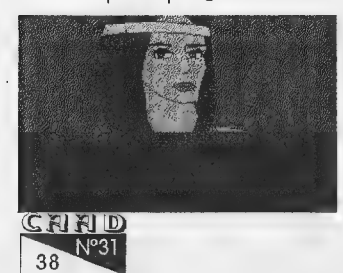

TZ : : - La adicción es altísima ya que los ina son lógicos a la vez que divertidos. 52.- Y lomas importante, la técnica. Este apartado merece una especial atención:

> El juego se ha realizado sobre un parser pensado únicamente para aventuras conver-

> > 4

### COMENTARIO DE AVENTURAS: BARIAN QUEST

sacionales, el NMP. Un gran parser que permite el desbordamiento de la imaginación del autor de aventuras pero que como entorno de aventuras conversacionales animadas no parecía adecuado, pero aquí entra en escena Josep Coletes el cual ha logrado algo imposible e impensable, crear su juego con esta herra-

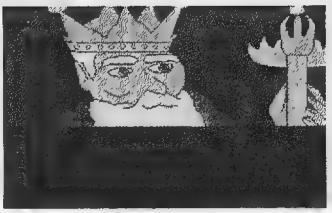

mienta, lo que me indica que es un genial programador con una enorme tenacidad y que el NMP es el mejor parser que actualmente se puede adquirir en el mercado.

La aventura ha requerido un ingente esfuerzo de su creadory eso se nota.

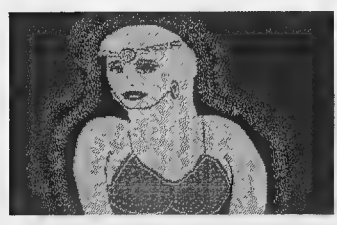

nada mas juegues un momento con ella, Solo has de ver la cantidad de ficheros gráficos, animaciones, iconos, mensajes,... y nose cuantas decenas de cosas mas.

6%.- El argumento del programa así como la historia previa no son un alarde de imaginación pero, sinceramente, creo que a casinadie le importa siempre que el juego esté bien (y animaciones, iconos, mensajes,... y no se<br>tas decenas de cosas mas.<br>Co- El argumento del programa as<br>la historia previa no son un alarde de im<br>ción pero, sinceramente, creo que a cas<br>le importa siempre que el juego esté<br>es

este lo está). No contaré en estas líneas nada de estos temas para que el lector que le interese saber algo mas compre la aventura.

Como habéis podido leer el comentario es reducido porque la palabra mas baja que le puedo dar al juego es... ¡¡¡EXTRAORDINARIO!!!.

Pecado mortal no comprarlo. ¿Que haces leyendo esta página si aún no has pedido el programa?.

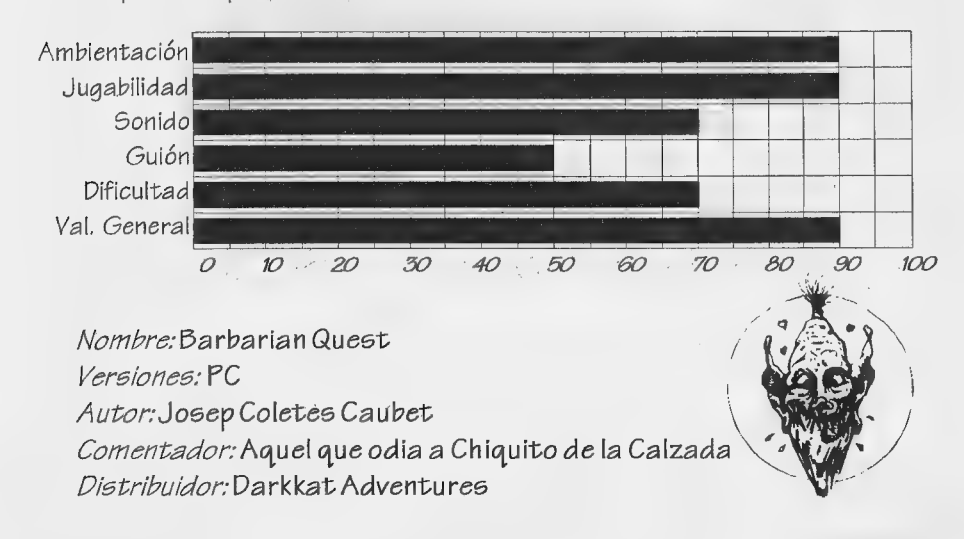

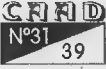

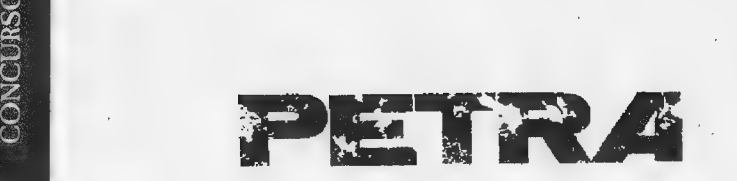

 $\overline{a}$ 

Dibujos y Adaptación: Paco Zarco

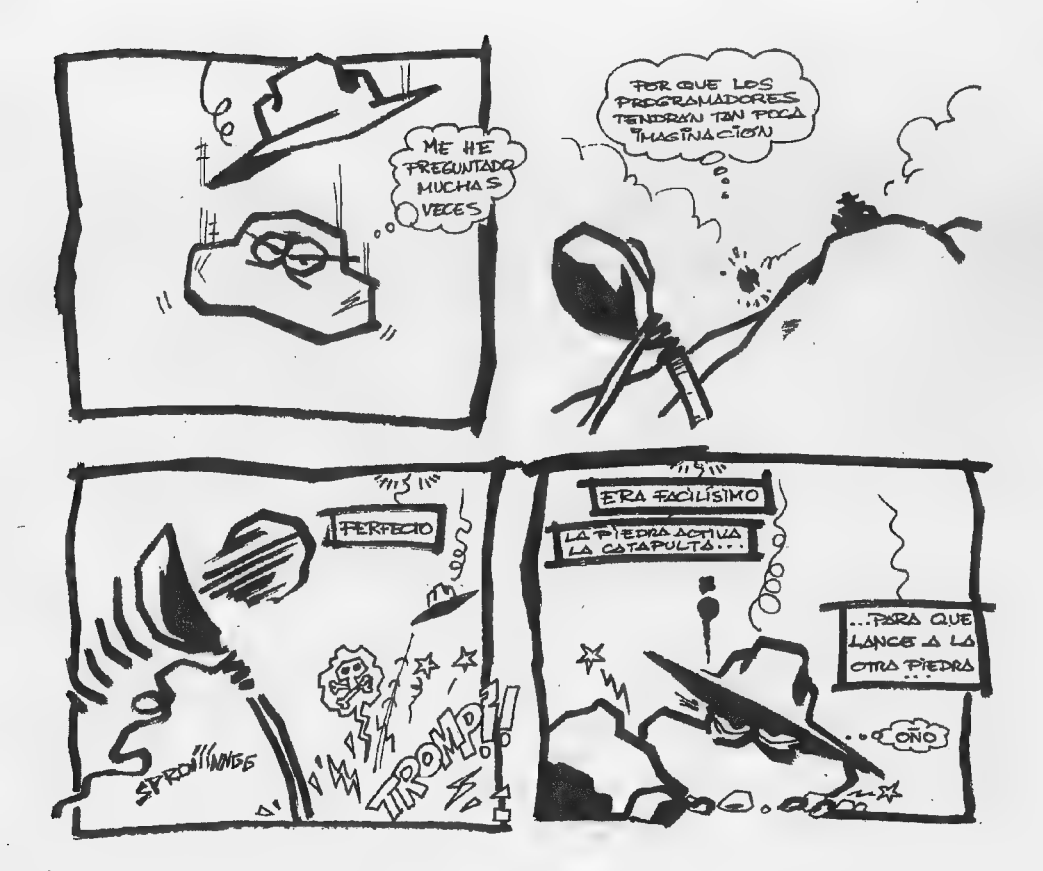

CAND  $N^o31$  $40<sup>°</sup>$ 

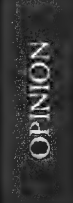

## "VOX POPULI"

## TERCERA OPINION

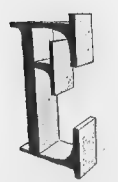

e sta ya es latercera vez que escribo al CAAD y esta vez voy a opinar sobre el ya tan «masticado» tema de AC  $or AGA.$  . The set of the set of the set of the set of the set of the set of the set of the set of the set of the set of the set of the set of the set of the set of the set of the set of the set of the set of the set of the

A mi entender el señor Arellano sacó un poco de quicio dicho tema. Dice que las AGA se crearon a partirde las AC. Eso en cierta manera es lógico, ya que a mi entenderes una simple progresión y bastante acertada, sin por supuesto, desprestigiar a las buenas conversacionales. Por supuesto que no todas las gráficas animadas son buenas, igual que no todas las AC son buenas. Yo no me meto con las AC, es más, me gustan más las conversacionales, yo mismo tengo 10 ó 15 juegos AC,

Estoy de acuerdo en que los POls en las AGÁs son a veces torpes, pero también lo son en las ACs, y no creo que las POls de. las AC tengan un realismo casi real ni que se pueda segir una conversación como si fuera con un amigo. Los PSIs son PSIs y punto.

Creo que nuestro estupendo director se explicó bastante bien en su opinión del CAAD 26. Hace algunos meses, se creó la aventura Chichén Itzá y solamente se vió unos cuantos Meses, por lo que a mi entender tuvo bastante poco éxito. Yo creo que si no se hacen aventuras como Chichén Itzá es porque económicamente no interesa, no porque no haya aventura.

Si Aventuras AD se hubiese creado en EEUU no creo que

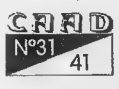

llegase a estar tan mal como ha estado, y probablemente estaría, como bien dice nuestro director, a la altura de LucasArt, y si te sentó tan mal será porque es verdad.

Un juego AC con descripciones bestiales con música bestial, argumento, y animaciones absolutamente maravillosas, jamás podría competir comercialmente con Otreet Fighter, o la saga Might and Magic, o ..., por lo que la creación de dicho juego en España, probablemente seguiría los pasos de Chichén Itzá.

Las conversacionales con o sin gráficos, por desgracia seguirán siendo una minoría, pero estoy convencido de que no llegarán a desaparacer como los ordenadores de 8 bits.

Las conversacionales nunca fueron una mayoría, simplemente progresa con los avances de la informática. Seguramente se llegará a crear un juego AC con muñecos moviendose por la . pantalla y con 1000 pantallas y probablemente la aventura por entonces segirá siendo una minoría.

Por último, animo a TODAS LAS AVENTURERAS a que escriban y como ho a todos los socios a que escriban a éste genial fanzine, que por cierto es bastante estimulante. (je, je, je.)

Me despido, un saludo a todos:

: Pedro (alias Rolero-aventurero)

¿Quizas la nueva prota de COZUMEL X?

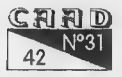

## APOYANDO

uisiera apoyar con este artículo a varios comentarios del anterior número 29, concretamente los de Carlos Martínez Aguirre, Arellano y Jesús Pedrosa. Aunque no estoy de acuerdo en todo.

La verdad es que tienen razón con lo del panorama de las aventuras. conversacionales en España, porque, vamos a ver, ¿cuantos lectores tiene el CAAD? Yo soy el número 717, así que imagináos, pero, ¿cuantos de ellos hacen aventuras y las dan a conocer para enriquecer la afición?

La triste realidad llama ala puerta y muy pocos son los que lo hacen, yo entre ellos, peroesova a acabar porque llevo un tiempo ya intentando E crear una aventura con el SINTAC G2, que espero sea buena, a ver como me sale.

Desde aquí os animo a hacer aventuras, a darlas a conocer portodos los medios. PC Manía y otras revistas del sector ofrecen un amplio y prometedor panorama con sus CD-ROM llenos de shareware, por desgracia hasta ahora en su mayoría en inglés, pero todo puede llegar. Pero si de verdad queremos relanzar el género y no sólo ese, sino la fama de nuestro país en lo referente a informática, cuyo estandarte sólo porta ahora Dinamic. :

Desde aquí animo a seguir. así, o los esfuerzos sobresalientes de Péndulo Estudios, que han creado una aventura gráfica magnífica, realmente genial, debemos crear trabajos de calidad en todos los aspectos, gráficos, sonoros, de programación, etc... porque todo cuenta y es un todo que puede hacer un juego realmente magnífico y entusiasmar de veras al jugador a pasar al otro lado y programar sus propios juegos.

Jesús Pedrosa y Arellano tienen razón de que muchas aventuras de la Bolsa son malas en muchos aspectos y que algunas no explotan al máximo lo que los nuevos sistemas ofrecen, pero por algo se empieza y es mejor eso que nada. De todas formas hay que instar a la gente a que<br>se esmere aún más.

Por último quisiera espabilar a AD con lo de la AVENTURA ORIGINAL ll, que a ver cuando la sacáis, vosotros sois los grandes en esto, los verdaderos padres de todo el asunto y necesitamos urgentemente algo que nos anime aún más a seguir adelante. Un buen modelo que seguir y nada mejor que vosotros.

: Juan Antonio Méndez García

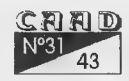

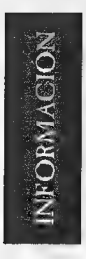

## MENSAJERIA **INTERNA**

Por: La Redacción

al y como se anunció en el anterior número, da inicio esta sección. Vamos allá:

## DE FERMIN GALAN A ANTONIO FERNÁNDEZ

Por mi parte, estás perdona $do.$ 

## DE JUANJO MUÑOZ A ANTONIO OLVERA

Me parece que esto no acaba de calar en los socios...

Como habéis visto, el manejo es sencillo, y el cometido puede ser interesante. Ol quieres ver aquí tus mensajes, obvio decirte quelos mandes...

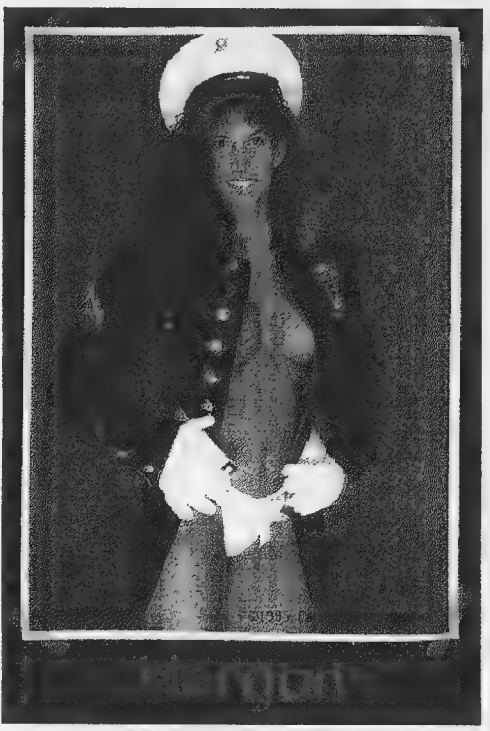

!!!!!Con un cartero asi, que se quite hasta el correo electronico...:1111

C.FI.FI

## **DIRKI** Z<br>Omen ¡S)

## THE LAST HALF<br>OF DARKNESS

Por: Javier San José

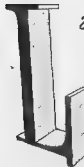

a aventura que tenemos hoy entre manos es una aventura un tanto particular. No se trata de una aventura conversacional, ni tampoco de lo que se entiende por aventura gráfica. Pero entonces ¿qué es?.

Se trata de una aventura gráfico-conversacional para PC. Combina lo mejor de las aventuras gráficas como selección por medio del ratón de las opciones, con lo mejor de las conversacionales como son las descripciones textuales de cada localidad.

El argumento trata sobre seguir los estudios de magia de una tía ya difunta, que al parecer estaba investigando algún tipo de

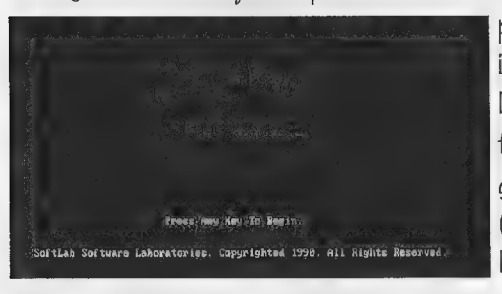

| poción. En realidad nuestros intereses son más materiales ya que, si no logramos finalizar las oscuras investi- \* gaciones de nuestra difunta mailzar las oscuras investi-<br>gaciones de nuestra difunta<br>(sic) tía, no recibiremos la herencia. Un argumento de lo más simple para introducir-

nos en una mansión encantada habitada por extrafos seres.

Enelaspecto gráfico no hay mucho que destacar. Los gráficos son cuasi-monócromos aunque están bastante logrados. Es curioso que se pueda pulsar con el ratón sobre ellos para, por ejemplo, abrir puertas, coger objetos,... Además en ciertas oca-

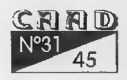

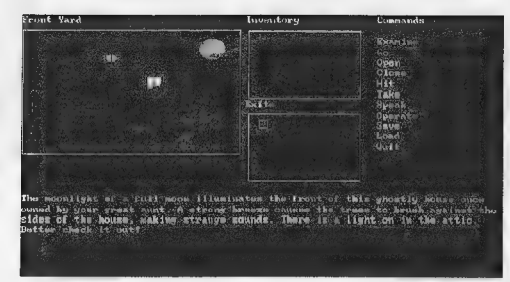

siones hay secuencias animadas como cuando abrimos algún grifo y vemos correr el agua.

Los POls son de estos tipo «estaca». Están plantados en su correspondien-

te localidad y no los encontraremos en ningún otro sitio que no sea allí. Los problemas que se presentan son del tipo «usar objeto en...» que son los típicos de las aventuras gráficas de PC:

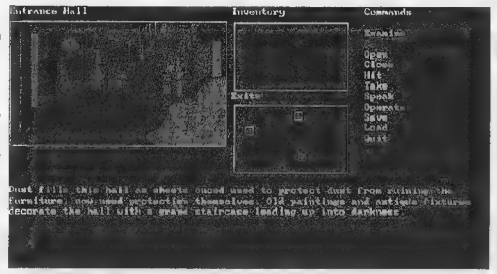

Sonido algo hay. Una melodía de entrada, que no es gran cosa y por lo que parece debe haber algún que otro sonido digitalizado ya que el juego soporta la Covox Speech Thing.

En resumen, una aventura gráfica (aunque también tenga algo conversacional) que no llega a«enganchar» lo suficiente ni con su temática ni con su sistema de juego.

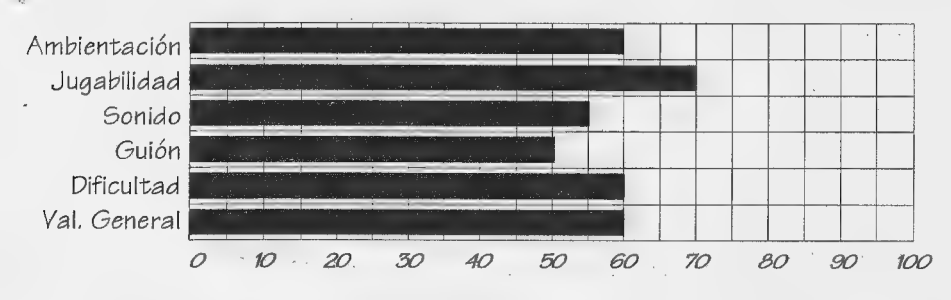

NOMBRE: Last Halfof Darkness VERSIONES: PC AUTOR: SoftLab COMENTADOR: Javier San José .

DISTRIBUIDOR: CAAD Dominio Público

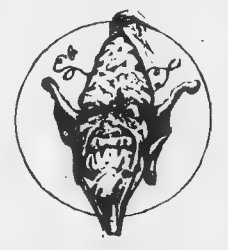

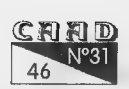

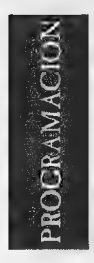

# TÉCNICAS AVANZADAS DE<br>PROGRAMACIÓN DE<br>AVENTURAS CON EL<br>SISTEMA SINTAC

Por: Javier San José

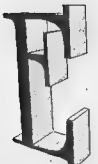

sta vez nos internaremos en las entrañas del SINTAC y desvelaremos una función indocumentada del Entorno de Desarrollo (EDS).

Setrata de la posibilidad de personalizar (limitadamente) el EDS para incluir dentro de él nuestras propias utilidades. No voy a engañar a nadie; esto tiene sus limitaciones como ya iremos viendo.

El menú de utilidades del EDS (opción Utilidades de la barra superior de opciones) está intimamente ligado a un fichero que se debe encontrar en el mismo directorio que el EDS. El fichero en cuestión es el EDS.UTL. Se trata de un fichero en formato ASCII y, por tanto, 09 animo a que realicéis un TYPE EDS.UTL y veréis que contiene algo así:

. \*UTIL, "Generador de Caracteres ,GCS \*SINTAC, "Listador, LS :

No hay que ser muy suspicaz para darse cuenta que esto se asemeja a las opciones que presenta el menú de utilidades cuando se despliega. Podéis observar que hay dos líneas correspondientes a otras tantas opciones del menú de utilidades. Primera conclusión de momento: a cada opción del menú de utilidades le corresponde una línea del fichero EDS.UTL. Pero atención, el máximo número de opciones permitido, y por tanto de líneas en el fichero, es de 10.

Vemos, además, que cada línea presenta tres campos separados por comas. Aclararé, uno por uno, el significado de estos campos.

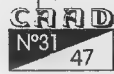

Primero va un campo que corresponde al directorio donde está ubicada la utilidad en cuestión; la longitud máxima de este campo son 120 caracteres. Los directorios \*SINTAC y \*UTIL son directorios especiales y se refieren a los directorios donde está instalado el sistema SINTAC y sus utilidades, respectivamente. En el proceso de instalación se especifican estos directorios que por defecto son C:\SINTACG2 y C:\SINTACG2\UTIL. Estos pueden ser cambiados en el momento de la instalación o bien con el programa de configuración (CONFIG). Pues bien \*SINTAC se refiere precisamente al primero de ellos y \*UTIL. al segundo, así no tenemos que recordar los directorios reales ya que el sistema se encarga de sustituir \*SINTAC o "UTIL por su verdadero valor.

Lo siguiente es el texto de la opción; la longitud máxima de este campo son 29 caracteres. El carácter ^ (símbolo de elevación a potencia) se usa para indicar la tecla de activación de esa opción (el carácter que precede a este símbolo aparecerá de diferente color).

El último campo especifica el nombre de la utilidad, es decir, el nombre del fichero que se ejecutará; la longitud máxima son 11 caracteres (nombre de fichero más extensión). La extensión no es obligatorio especificarla.

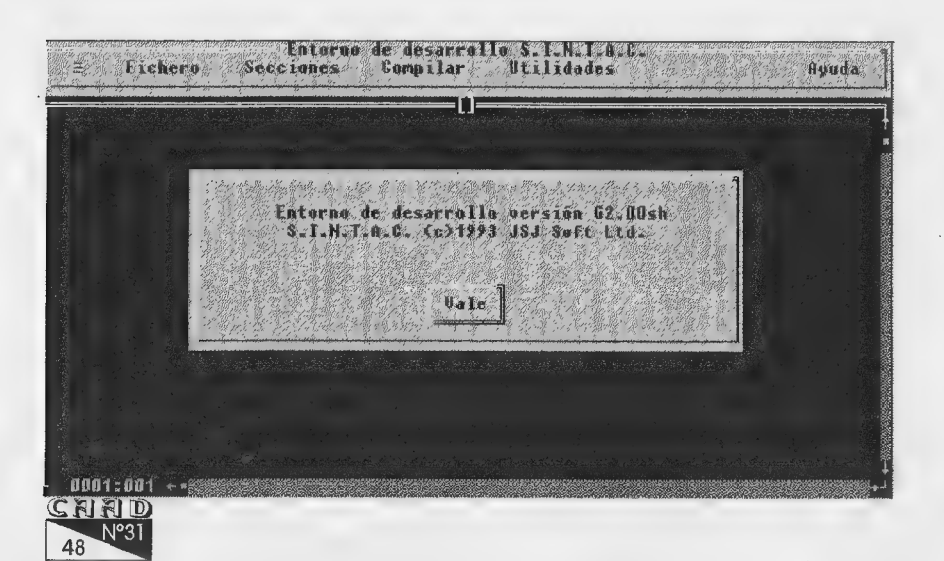

Veamos un ejemplo de como aprovechar esto incluyendo en el menú de utilidades otras dos opciones. Para ello editaremos el fichero EDS.UTL con nuestro editor favorito y añadiremos al final estas dos nuevas líneas:

### \DOS\, ^Editor DOS, EDIT \PCTOOLS\, ^PCTools, PCSHELL

La primera opción ejecutará el editor de textos presente en la versión 5.0 del DOS o superior. Se presupone que se encuentra en el directorio 1DOS de nuestro disco duro. La segunda opción ejecuta las PCTOOLO que se encuentran instaladas en el airectorio PCTOOLS de nuestro disco duro. Es importante añadir la barra invertida (Y) al final del nombre de directorio; si no hacemos esto el EDS no será capaz de ejecutar el programa correspondiente. Vemos además que la opción "Editor DOS" tiene asignada como tecla de activación la "E" y la opción "PCTools" la \*P". Podríamos haber elegido otras teclas de activación; por ejemplo la 'T para las PCTOOLS colocando 'PC^Tools'. También es importante, por cuestiones de estética, dejar un espacio como primer carácter de la opción para que así el texto no salga pegado al borde del menú de utilidades. :

Una cosa más. Es importante que las utilidades que incluyamos sean capaces de encontrar sus ficheros de apoyo. Esto es así porque el EDS no cambia al directorio donde se encuentra la utilidad en el momento de su ejecución sino que la llama desde el directorio desde donde hayamos ejecutado el EDS. Hay utilidades que precisan de ciertos ficheros para su funcionamiento y no son capaces de encontrarlos si no se encuentran en el directorio actual. Tened en cuenta esto si alguna vez os falla la ejecución de una utilidad.

Y esto es todo... de momento.

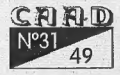

 $\int \frac{1}{2} \text{deg} \varphi_1$ 

## **FEED BACK**

### Por: La Redacción

emo ser reiterativo, pero 05 explicaré de nuevo el cometido de esta sección CAADiana. Dado que este es un club libre y plural, se amolda a los gustos de la mayoría de sus socios, y vuestro modo de indicar estos gustos es respondiendo a las preguntas que se formulan en esta sección.

Para ello, usad una tarjeta postal (que unifica tamaños) y además dela labor importante que realizas, pasas a participar en un concurso entre todos los participantes, cuyo premio es una suscripción gratuita a tu fanzine favorito, el CAAD.

 $393 \frac{1}{10000}$  7

FEED BACK

Dehecho, el ganador en esta ocasión ha sido Carlos Ferrero Martín. Ya ves el Ímprobo trabajo que cuesta esto, ¿verdad? Venga, que nosotros somos un club normal, y no hacemos «Juntas Generales de Accionistas» ni otras fantasmadas por el estilo. Sé consecuente, lee el CAAD y... ¡participa!

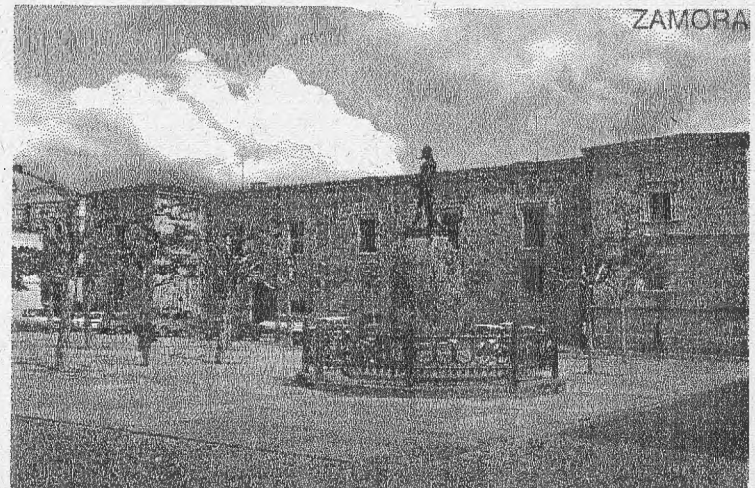

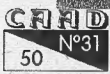

## RESULTADOS DEL CAAD 29

1-ElCAAD 29 ha merecido según vuestro juicio una media de 8,52, con el típico 10 como mayor puntuación y un 7 como menor. Esta vez no han habido puntuaciones estrambóticas... a ver lo que dura.

2- La actual etapa del CAAD se ha estabilizado, y el 63 % de los votantes han equiparado el CAAD 29 con su predecesor, el 28. Un 31 % ha considerado mejor el 29 y el resto, evidentemente, peor.

3- Refiida lucha por la sección más admirada. Tanto Opinión como el artículo de JAPO sobre rol han obtenido los mismos votos. Como es habitual, la opción TODO también ocupa un lugar destacado, junto a CinemasCAADpe y las nuevas adquisiciones de la sección Imagen de DP, Pues esperad a ver lo que viene...

4- También aquí está ajustado para decir lo que menos ha gustado. La polémica Amiga vs PC podemos decir que se lleva la palma, seguida de cerca con el retraso (estamos en ello). A continuación vienen más que secciones en concreto, cosas que se echan de menos, como que «sigue sin haber página en blanco», «que no tenga 400 hojas» (!), o las «interferencias de última página» (¡que eran estereogramas!).

5- Bueno, con la salvedad de varias abstenciones, por una abrumadora mayoría del 87 % preferís que en próximas ediciones de los Premios CAAD ala Aventura se incluyan sólo los programas editados desde la anterior convocatoria. Así se escriba y así se cumpla.

## CUESTIONES CAAD 31

/.- ¿Cómo calificarias éste número? (O=horrible, lO=perfecto)

2.-¿Es mejor o peor que FEEDBACK 29 el número anterior? (19-Zanery -cameras, Sucional de les Cendes de Alba y Aliste<br>Parador National Outles de Alba y Aliste,<br>Barienal Parador Condus de Alba y Aliste, 3.- ¿Qué te ha gustado  $1 - 9$ más? 2 - Mejor, amque por paco. 4.- ¿Y Menos? 3. - Todo en general, encepto... 4. Tous un general, encepto...<br>4. - ... El retraso. Bueno, también el<br>pastida de tenis entre los defensores del re b.- ¿Vas a participar en el Concurso de Aventu-<br>| tid gre ah su su dina número,<br>| 196? En caso negativo... | 5- Opino que es rejor el segudo sichono, 2 ee ds / és al estib de los pra AU ¿porqué? sálo be del ¿him año. ) Clos Fartao Martín (Socto N=160) Awda. Thes Great Ni29, 6:C 49009 - 2AMORA Section 2 to 19

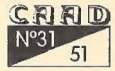

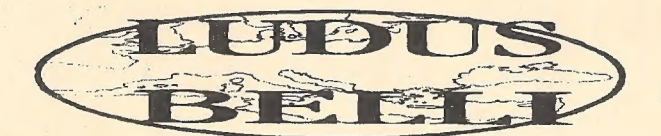

### EL JUEGO POR CORREO DE BATALLAS DE LA ANTIGUEDAD

Si eres un fanático de los juegos de Estrategia / Rol, y no tienes con quien jugar, ahora tienes una oportunidad que no puedes dejar pasar:

\* Juego totalmente por correo (no es necesario ordenador)

\* Sus 8 mapas y su manual de 150 páginas lo convierten indudable-

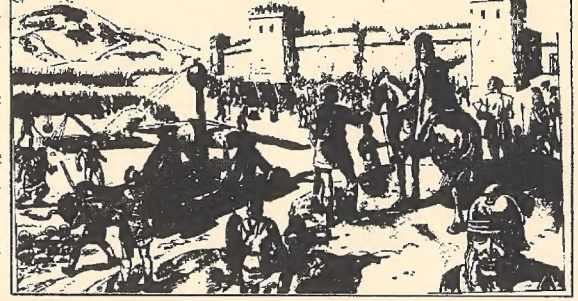

mente en el juego por correo más completo y emocionante de los existentes, ya que ...

\* DIPLOMACIA: Crea tus embajadores y mándalos a tus vecinos o a lejanos paises. Asesinatos políticos, sobornos ...

\* COMERCIO: 50 paises, desde la Bética hasta la Índia

\* GENERALES: Más de 200 generales: Alejandro, Aníbal, Pirro, Agatocles, Scipión, ...

\* TROPAS: Más de 4000 tipos distintos de unidades a tu medida: Infantería pesada, media o ligera, caballería, camellería, carros, elefantes, caballería catrafacta ... con espadas, hachas, arcos, jabalinas, hondas, escudos, picas, lanzas, pilum, ... carros con guadañas, armas de cobre, bronce o hierro, ... petos de piel, etc ...

\* COMBATE: Combate totalmente desarrollado por ordenador, lo

que permite una gran libertad de acción: Elige tu táctica, usa tus arqueros, jabalineros u honderos, ataca

con tus elefantes ... y más de 100 reglas especiales.

\* El juego dispone evidente-EN GENERAL ENCORETA E MEDIA ARRANGEMENTE DE MARIA ACCIONES: Ataques masivos a ciudades (con catapultas, máquinas de asedio), defiéndete lanzando aceite hirviendo, arietes ... epidemias, asesinatos, caravanas comerciales, combates navales (espolón, abordaje, ...), más de 15 tipos distintos de barcos, fuego griego, catapultas en los barcos, tempestades, exploradores, bandidos, piratas, ... y un total de

Ela marcha Pick

más de 400 reglas especiales.<br>
Cada turno consta de turno consta de turno más el desarrollo<br>
páginas) más el directorios Cada turno consta de: entre 5 y 15 páginas del turno más el desarrollo de los combates( de 2 a 6 páginas) más el diario del juego (de 2 a 5 páginas).

PIDE MÁS INFORMACIÓN ESCRIBIENDO A: APDO 232, SAN FERNANDO 11100